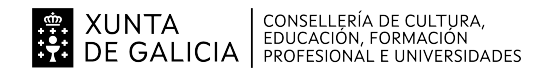

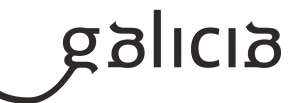

## **1. Identificación da programación**

#### **Centro educativo**

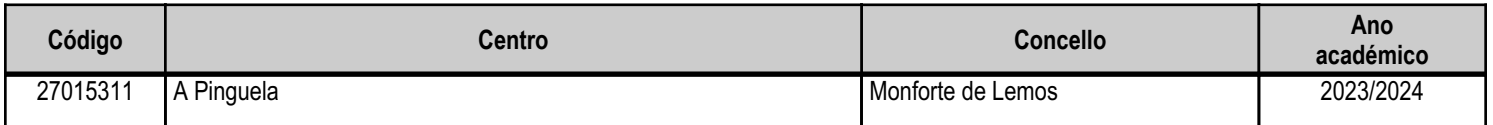

# **Ciclo formativo**

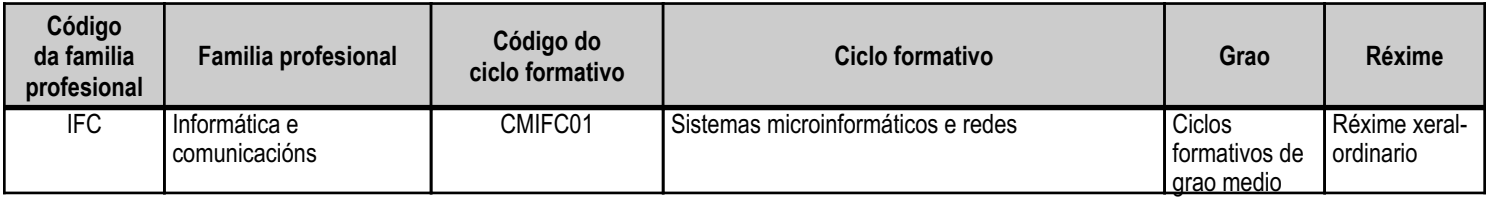

# **Módulo profesional e unidades formativas de menor duración (\*)**

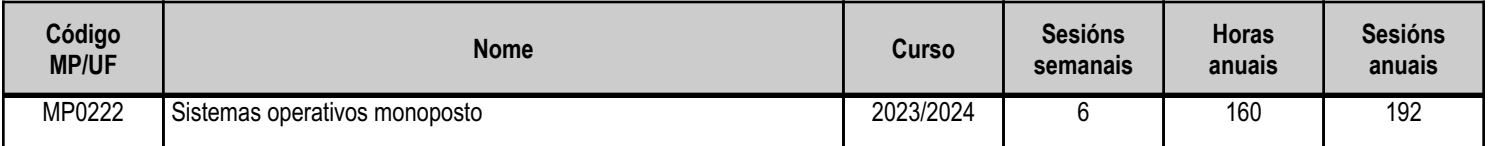

(\*) No caso de que o módulo profesional estea organizado en unidades formativas de menor duración

# **Profesorado responsable**

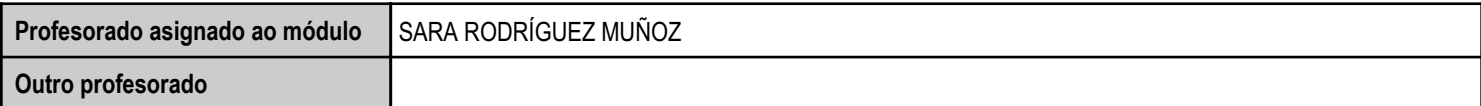

Estado: Pendente de supervisión equipo directivo

ANEXO XIII MODELO DE PROGRAMACIÓN DE MÓDULOS PROFESIONAIS

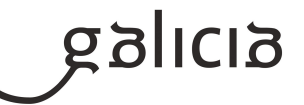

# **2. Concreción do currículo en relación coa súa adecuación ás características do ámbito produtivo**

O módulo profesional de "Sistemas Operativos Monoposto" é necesario para obter o título de grao medio "Técnico en Sistemas Microinformáticos e Redes", que está regulado pola seguinte normativa básica:

- Decreto 27/2010, do 25 de febreiro de 2010, polo que se establece o currículo do ciclo formativo de grao medio correspondente ao título de técnico en Sistemas Microinformáticos e Redes.

- RD 1691/2007, 14 de decembro, que establece o título "Técnico en Sistemas Microinformáticos e Redes".

- Orden EDU/2187/2009, 3 de xullo, pola que se establece o currículo do Ciclo Formativo de Grao Medio "Técnico en Sistemas Microinformáticos e Redes".

- Resolución do 3 de agosto de 2017, da Dirección Xeral de Educación, Formación Profesional e Innovación Educativa, pola que se ditan instrucións para o desenvolvemento dos ciclos formativos de formación profesional do sistema educativo no curso 2017/18.

Para a realización desta programación tense en conta toda a normativa que o regula, pero debido a constante evolución do mundo informático, modificáronse algúns obxectivos específicos para evitar que o aprendizaxe do alumnado quede desfasado da realidade actual.

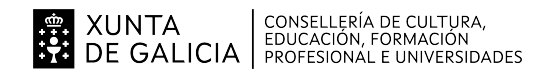

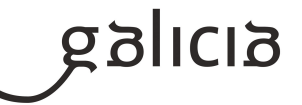

# **3. Relación de unidades didácticas que a integran, que contribuirán ao desenvolvemento do módulo profesional, xunto coa secuencia e o tempo asignado para o desenvolvemento de cada unha**

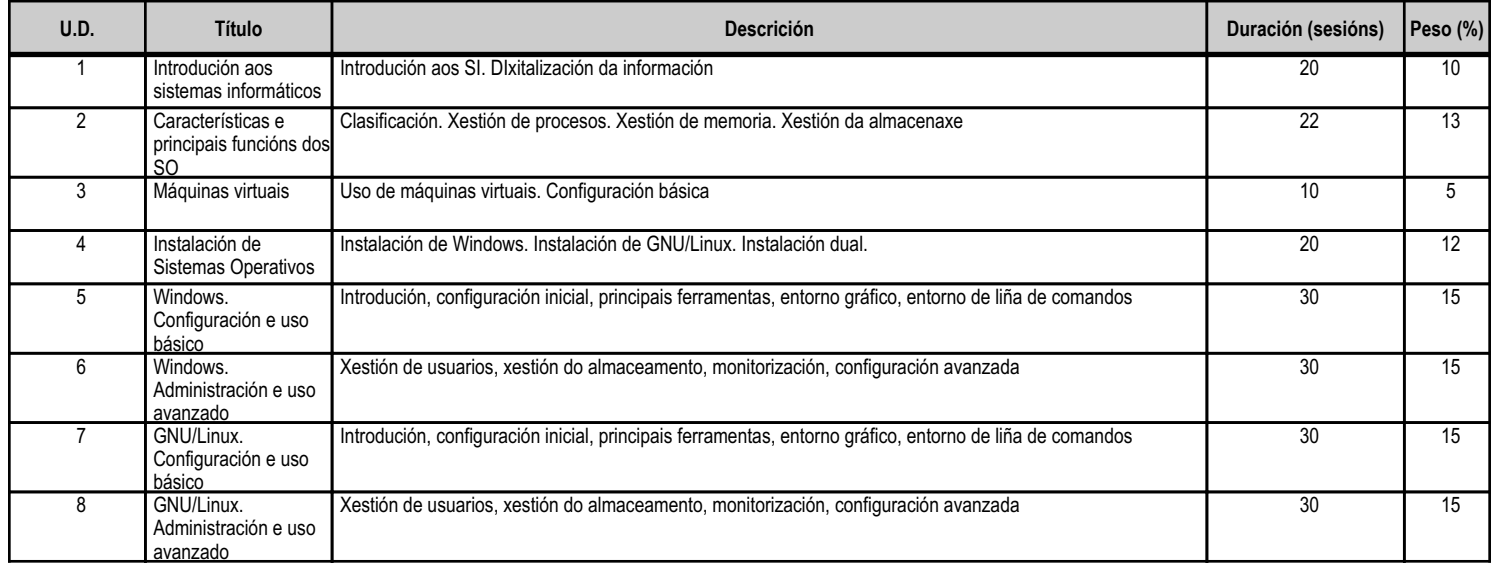

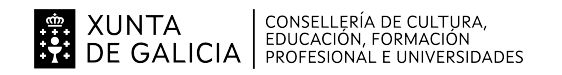

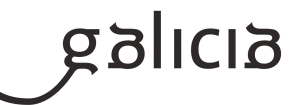

#### **4. Por cada unidade didáctica**

# **4.1.a) Identificación da unidade didáctica**

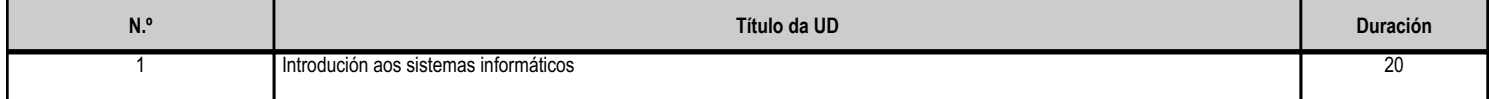

# **4.1.b) Resultados de aprendizaxe do currículo que se tratan**

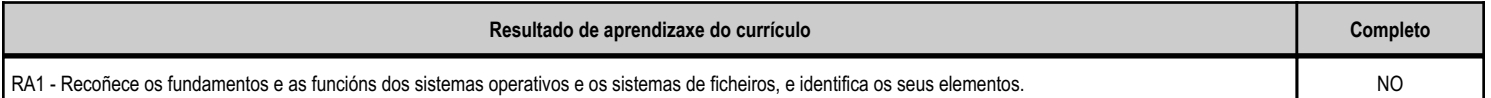

#### **4.1.d) Criterios de avaliación que se aplicarán para a verificación da consecución dos obxectivos por parte do alumnado**

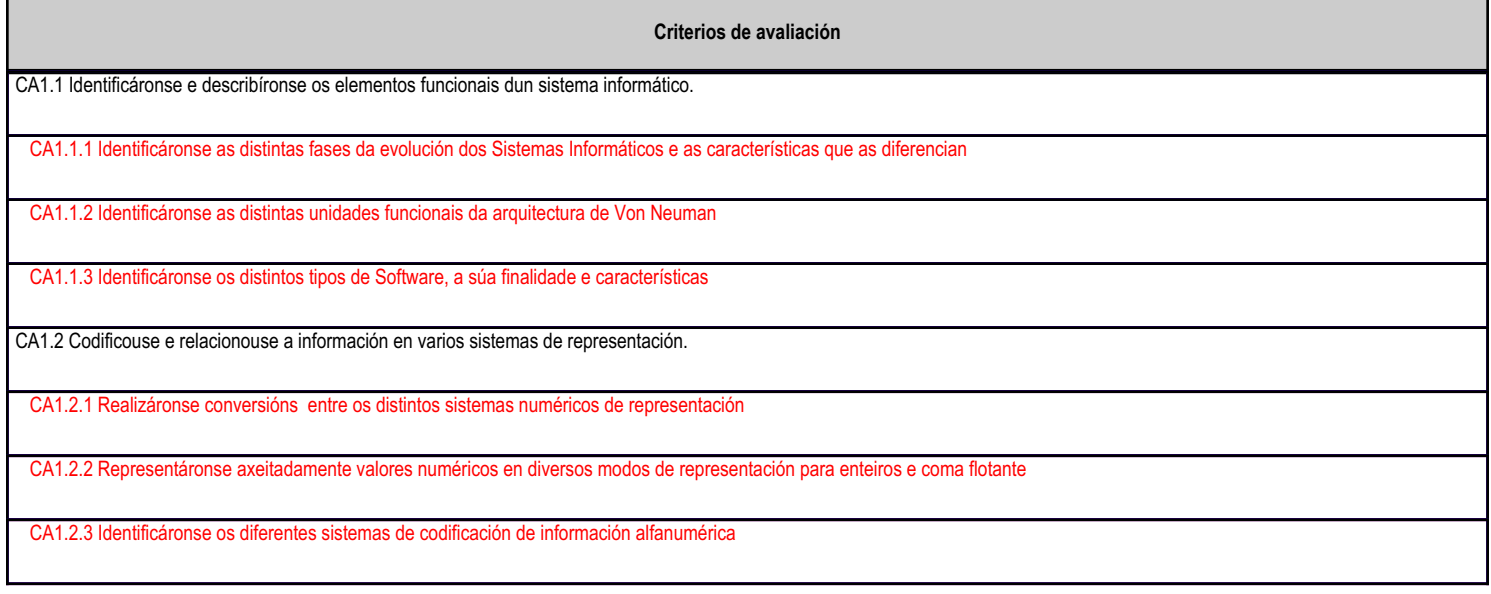

# **4.1.e) Contidos**

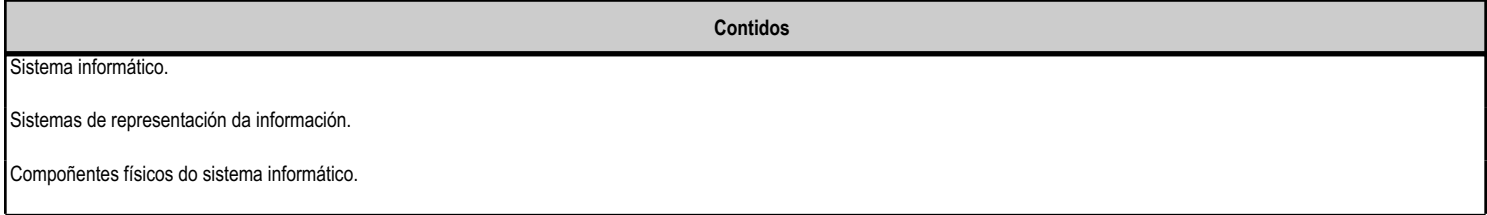

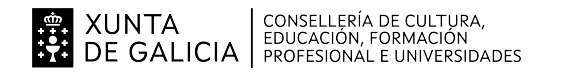

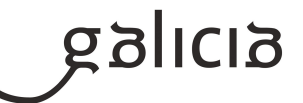

#### **4.2.a) Identificación da unidade didáctica**

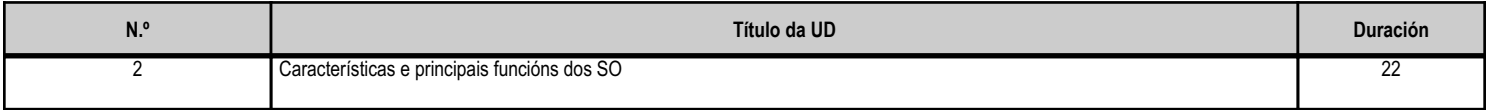

#### **4.2.b) Resultados de aprendizaxe do currículo que se tratan**

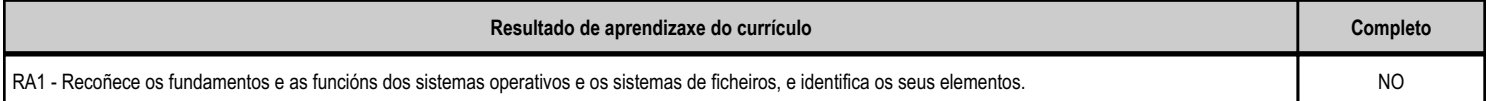

#### **4.2.d) Criterios de avaliación que se aplicarán para a verificación da consecución dos obxectivos por parte do alumnado**

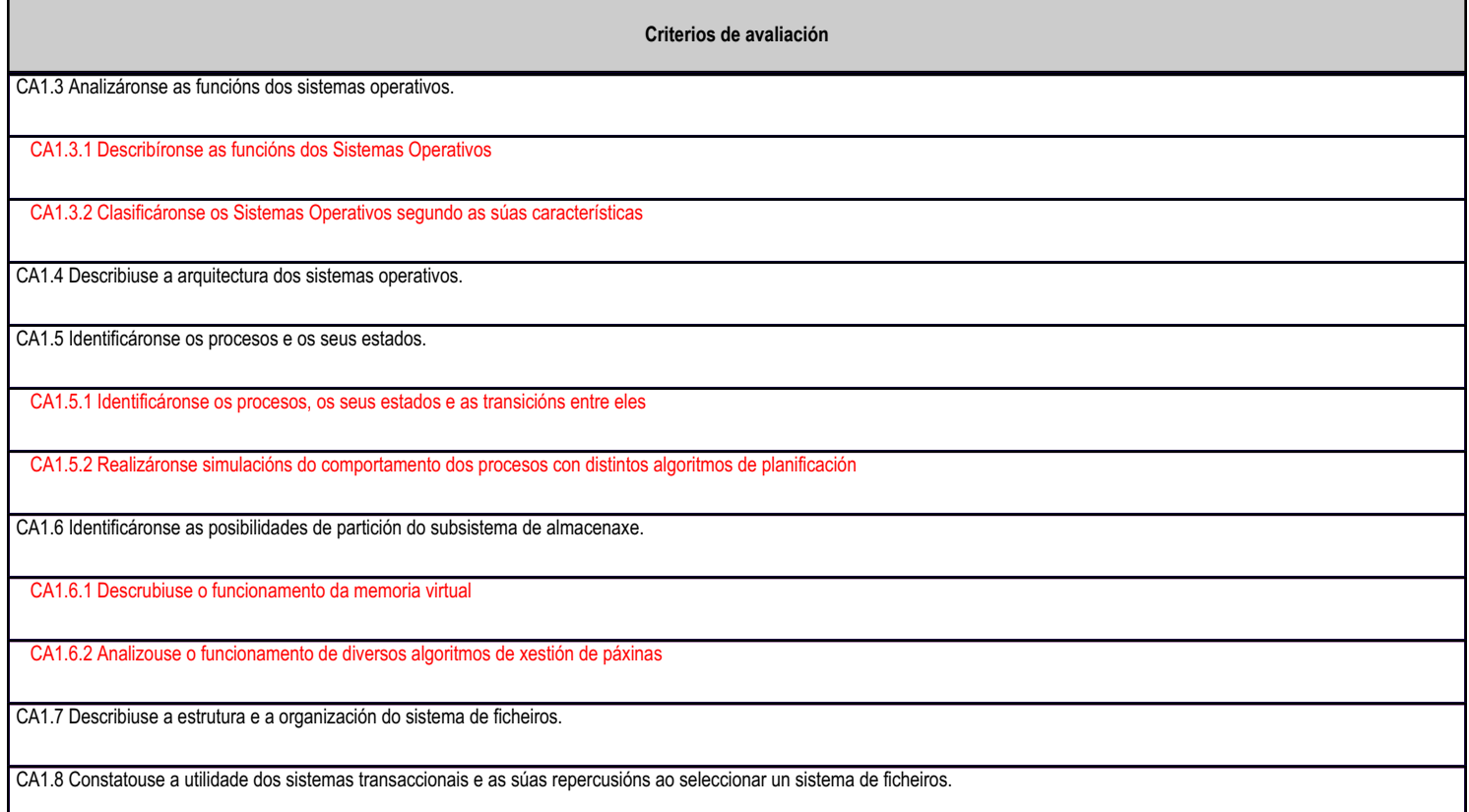

#### **4.2.e) Contidos**

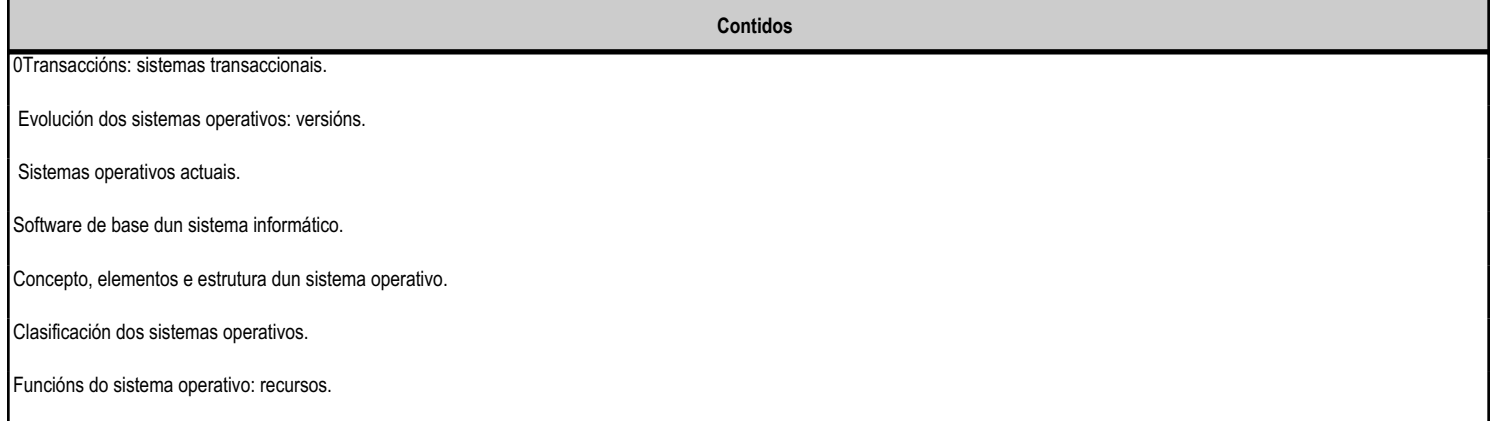

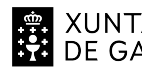

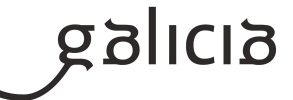

**Contidos**

Procesos do sistema operativo: estados dos procesos; prioridade.

Sistemas de ficheiros: tipos e características.

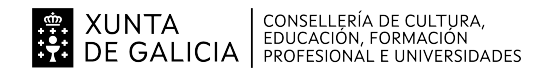

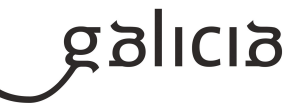

#### **4.3.a) Identificación da unidade didáctica**

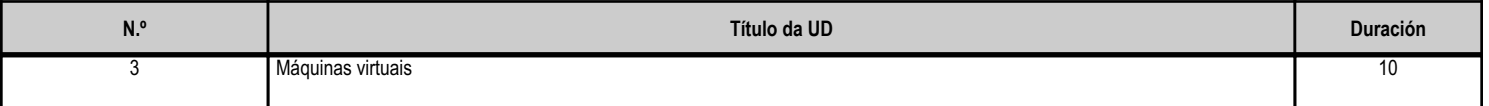

#### **4.3.b) Resultados de aprendizaxe do currículo que se tratan**

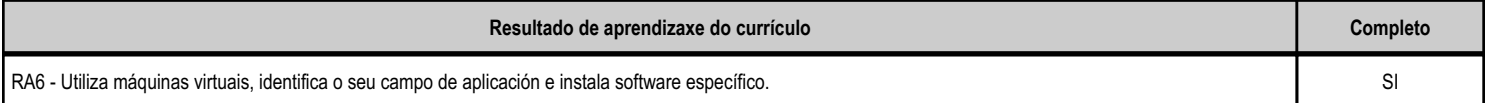

#### **4.3.d) Criterios de avaliación que se aplicarán para a verificación da consecución dos obxectivos por parte do alumnado**

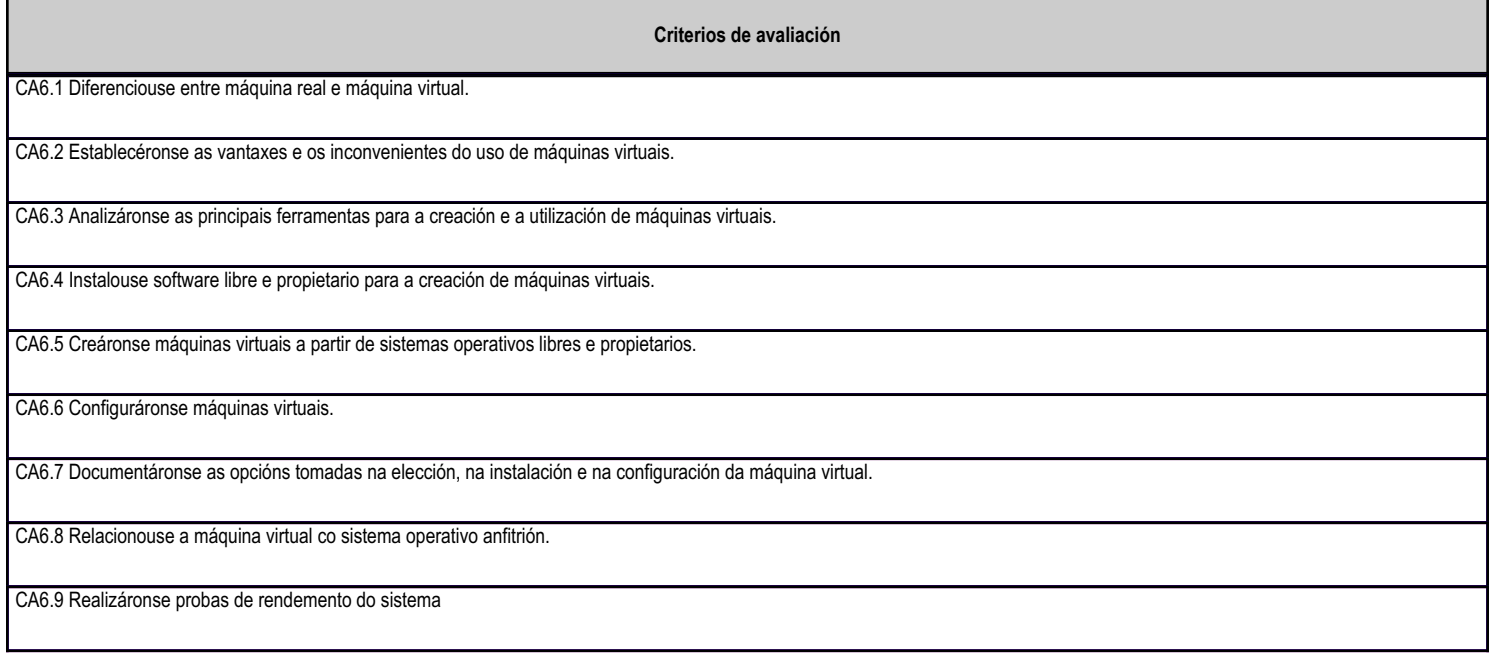

# **4.3.e) Contidos**

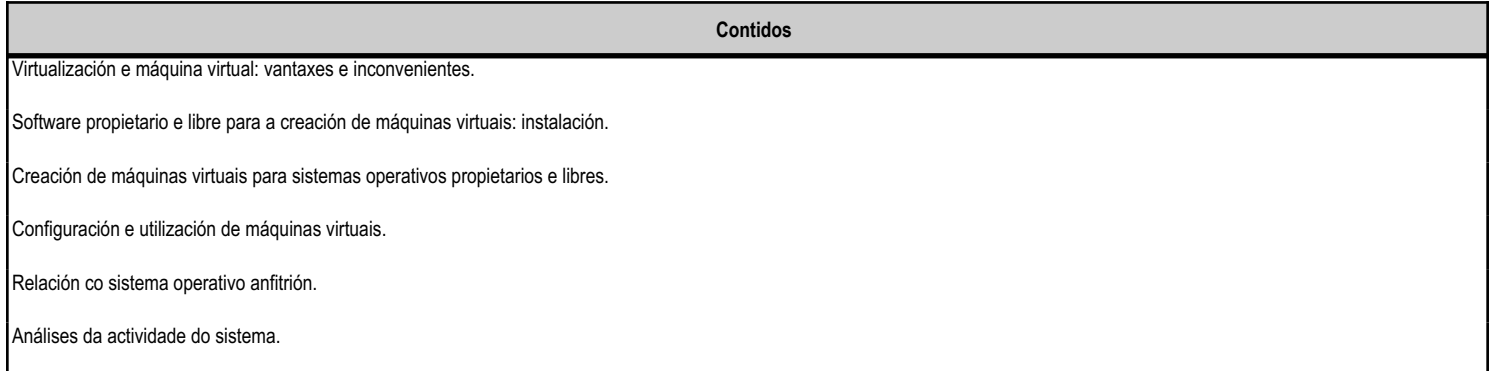

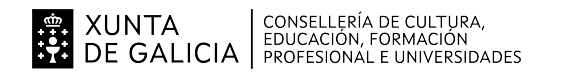

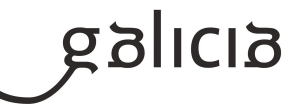

#### **4.4.a) Identificación da unidade didáctica**

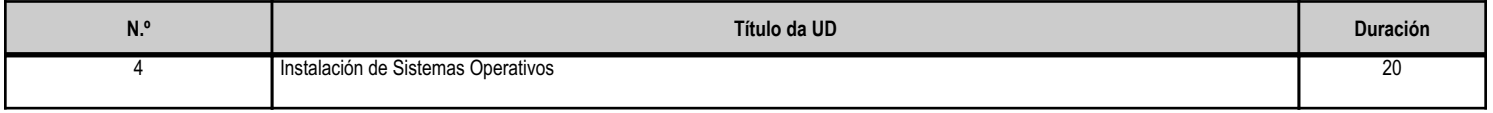

#### **4.4.b) Resultados de aprendizaxe do currículo que se tratan**

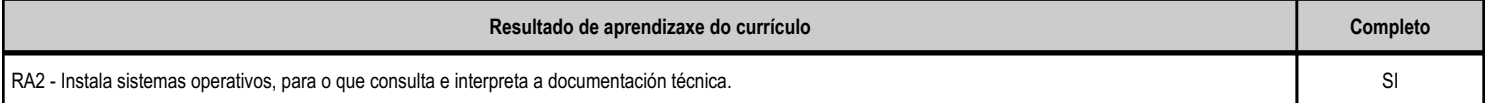

#### **4.4.d) Criterios de avaliación que se aplicarán para a verificación da consecución dos obxectivos por parte do alumnado**

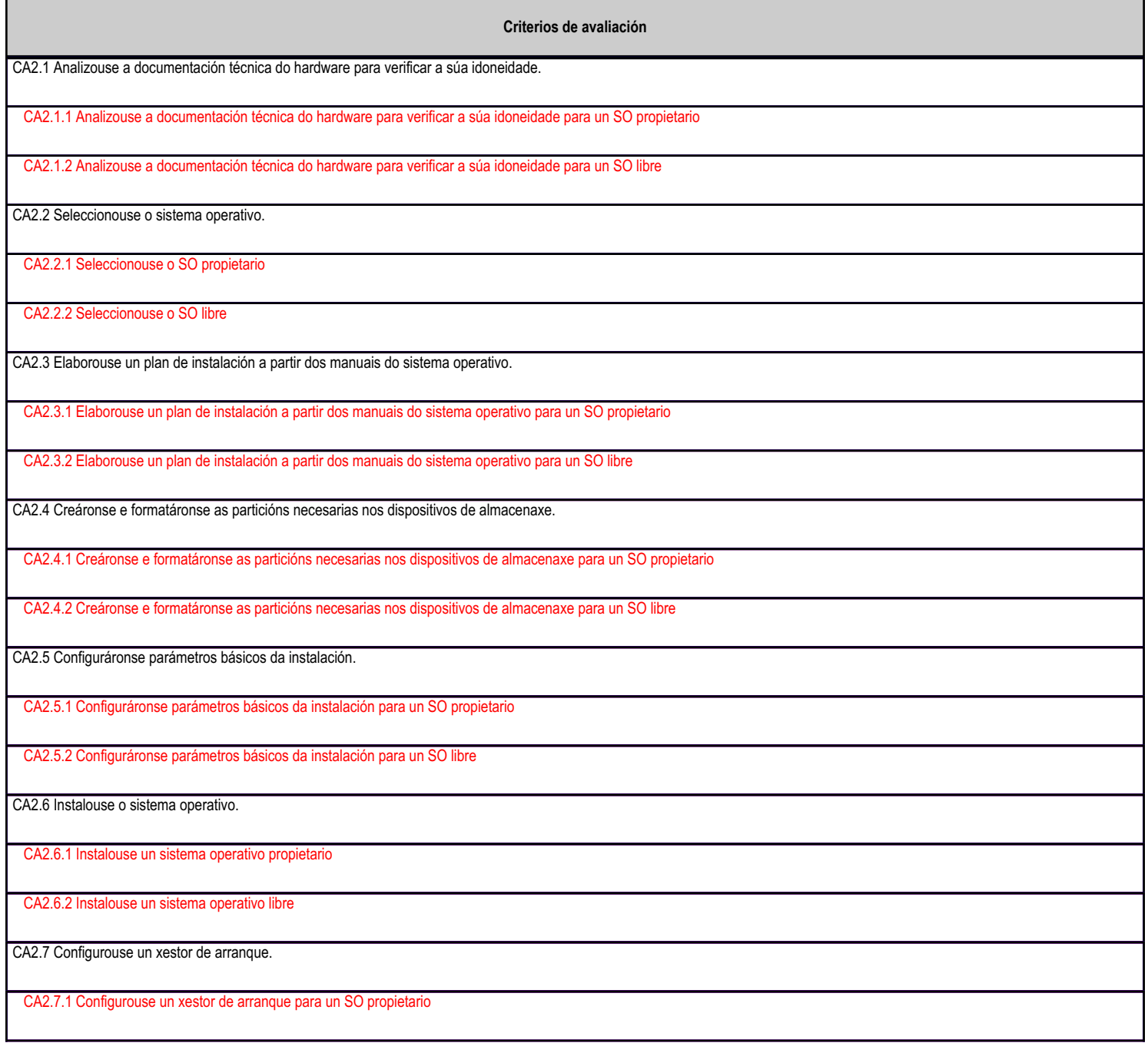

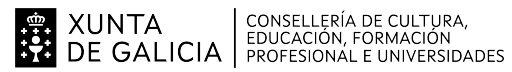

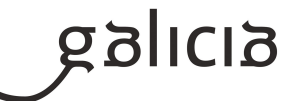

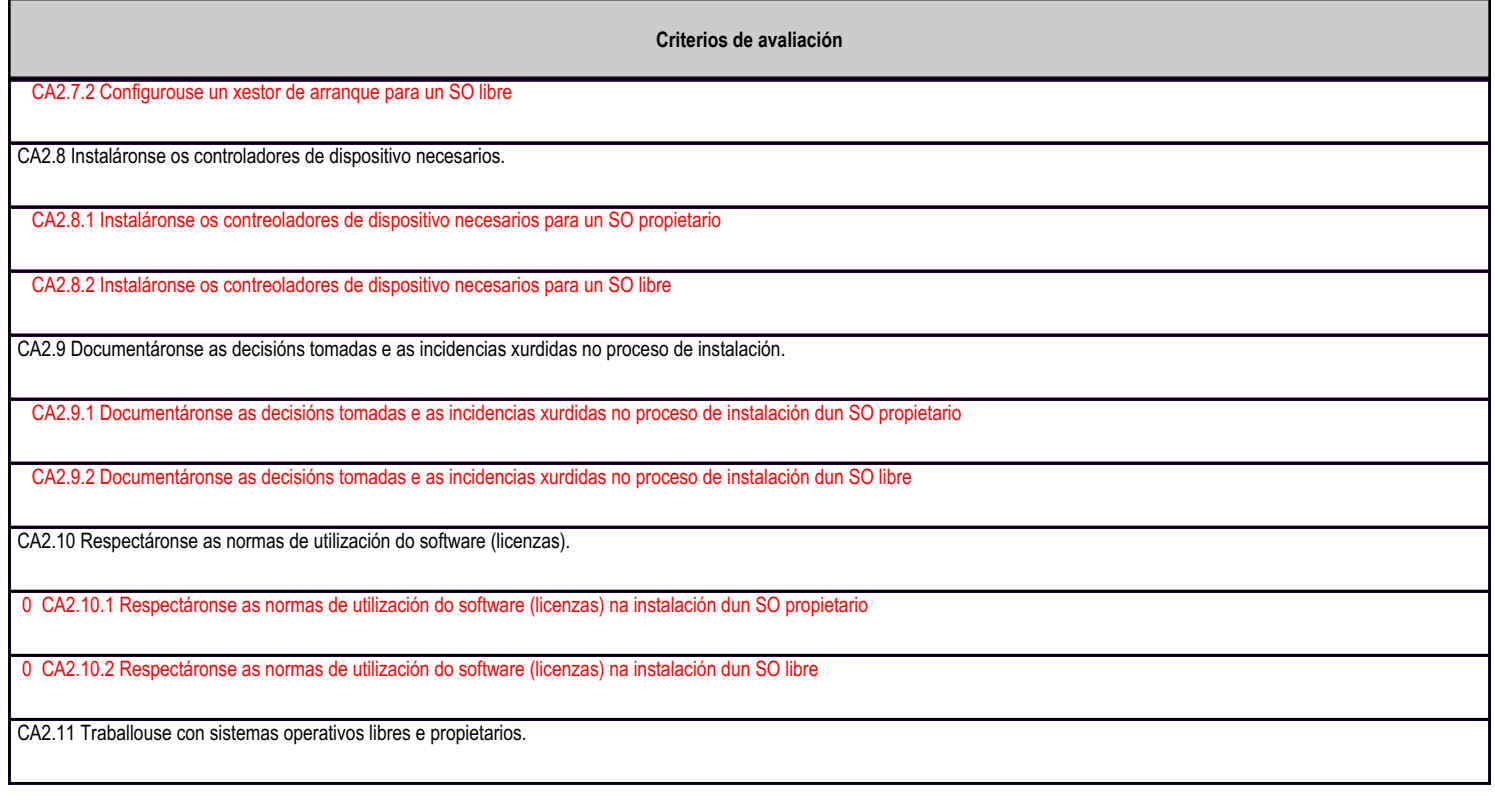

# **4.4.e) Contidos**

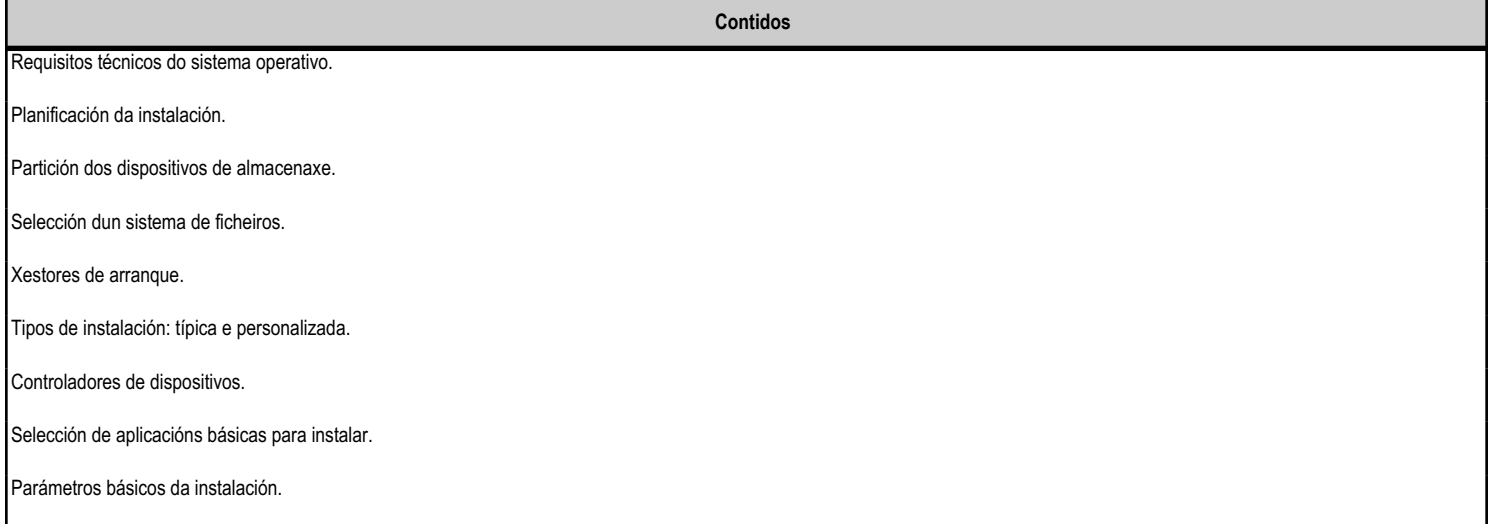

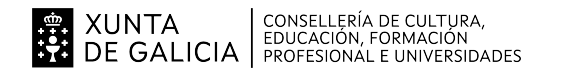

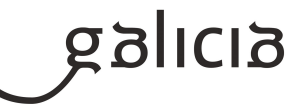

#### **4.5.a) Identificación da unidade didáctica**

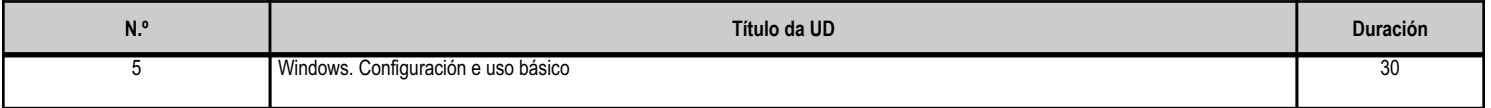

#### **4.5.b) Resultados de aprendizaxe do currículo que se tratan**

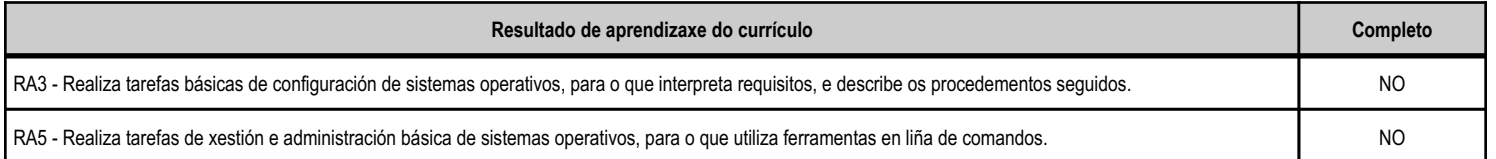

#### **4.5.d) Criterios de avaliación que se aplicarán para a verificación da consecución dos obxectivos por parte do alumnado**

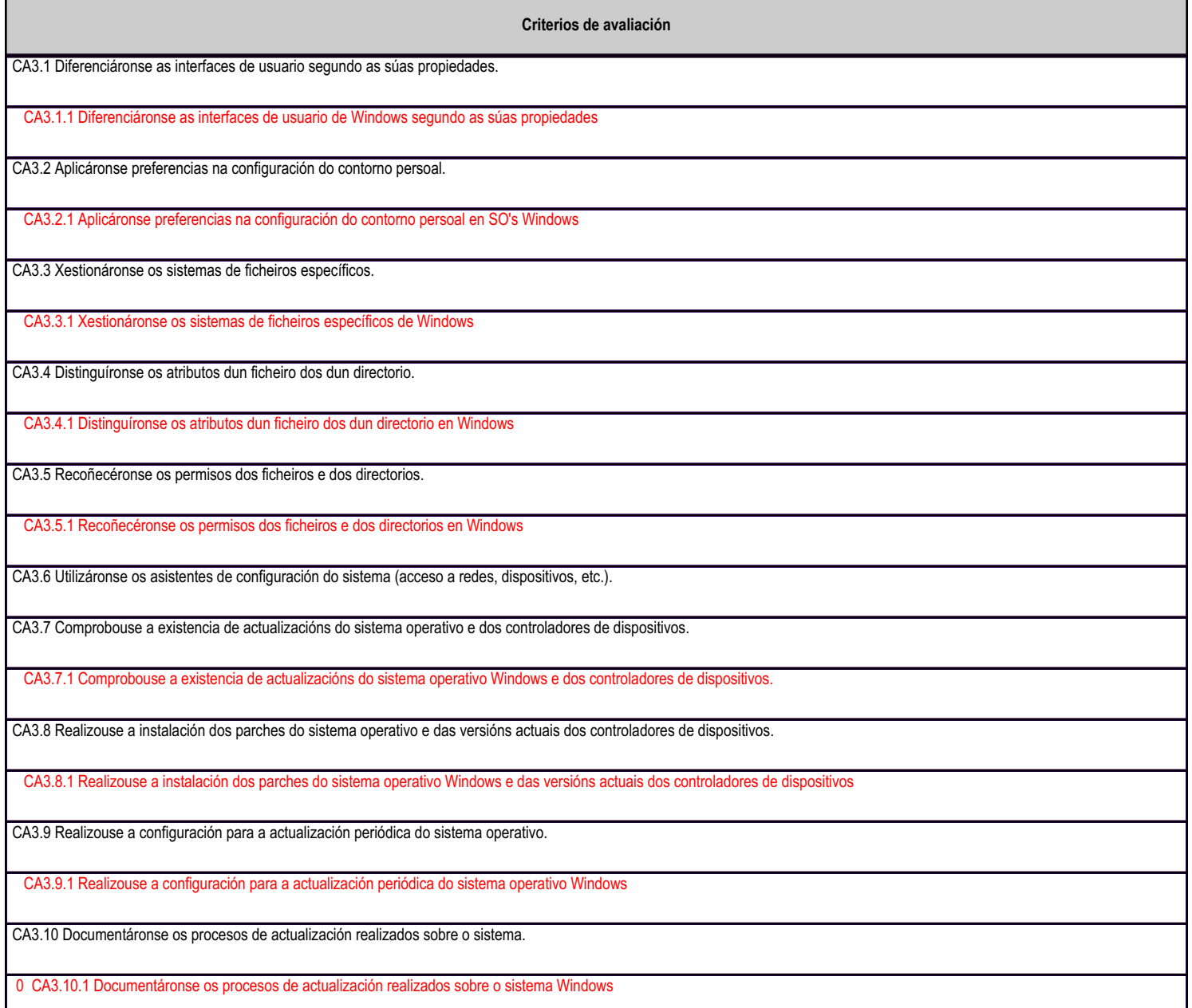

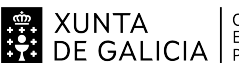

# EN XUNTA CONSELLERÍA DE CULTURA,<br>SA DE GALICIA PROFESIONAL E UNIVERSIDADES

# ANEXO XIII MODELO DE PROGRAMACIÓN DE MÓDULOS PROFESIONAIS

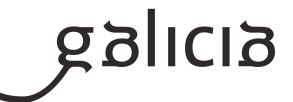

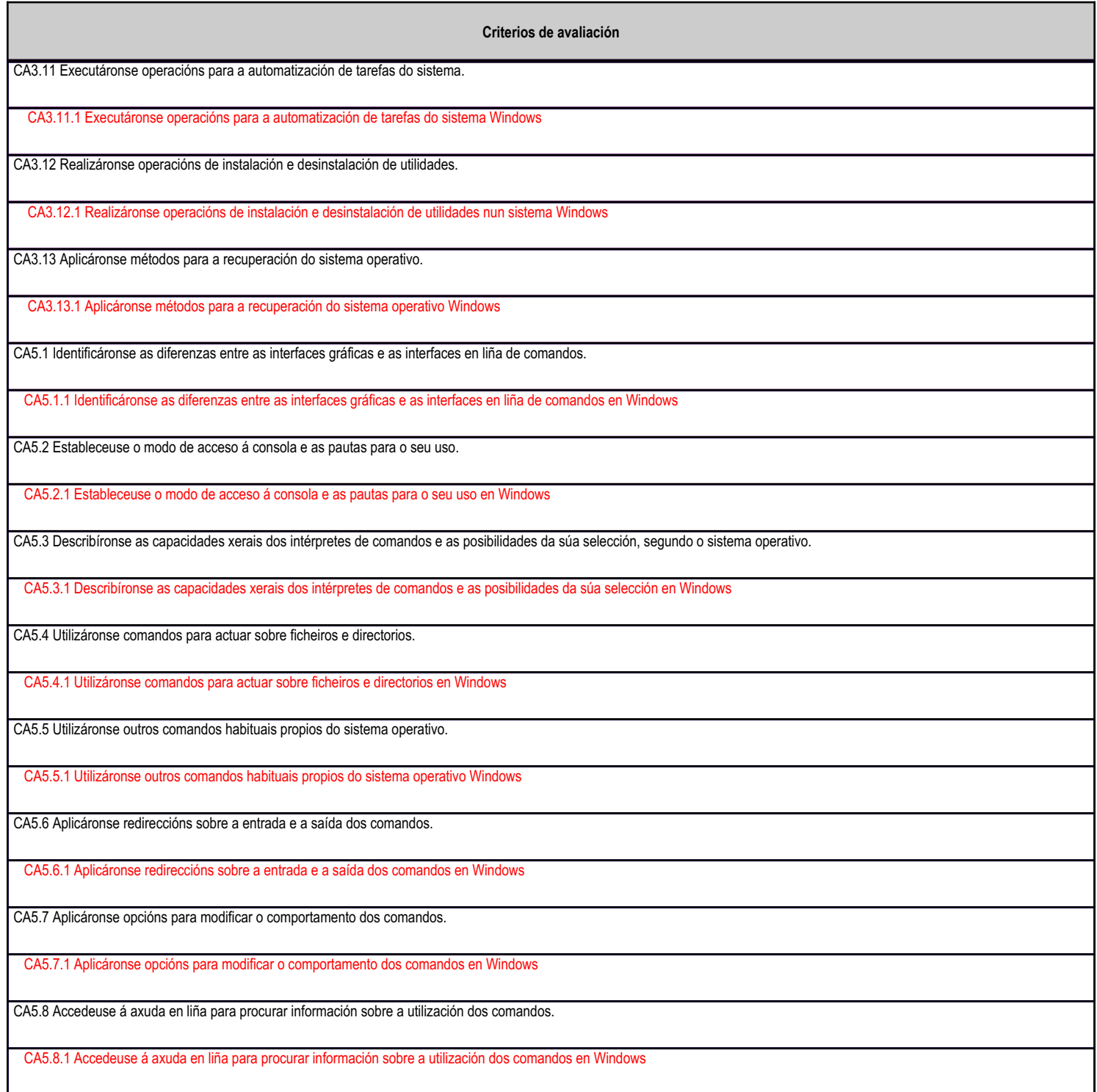

# **4.5.e) Contidos**

**Contidos**

Arranque e parada do sistema: sesións.

0Engadir e eliminar hardware do sistema operativo.

Agregar, eliminar e actualizar software do sistema operativo.

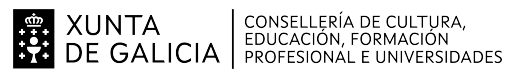

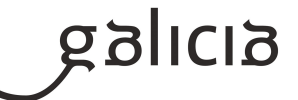

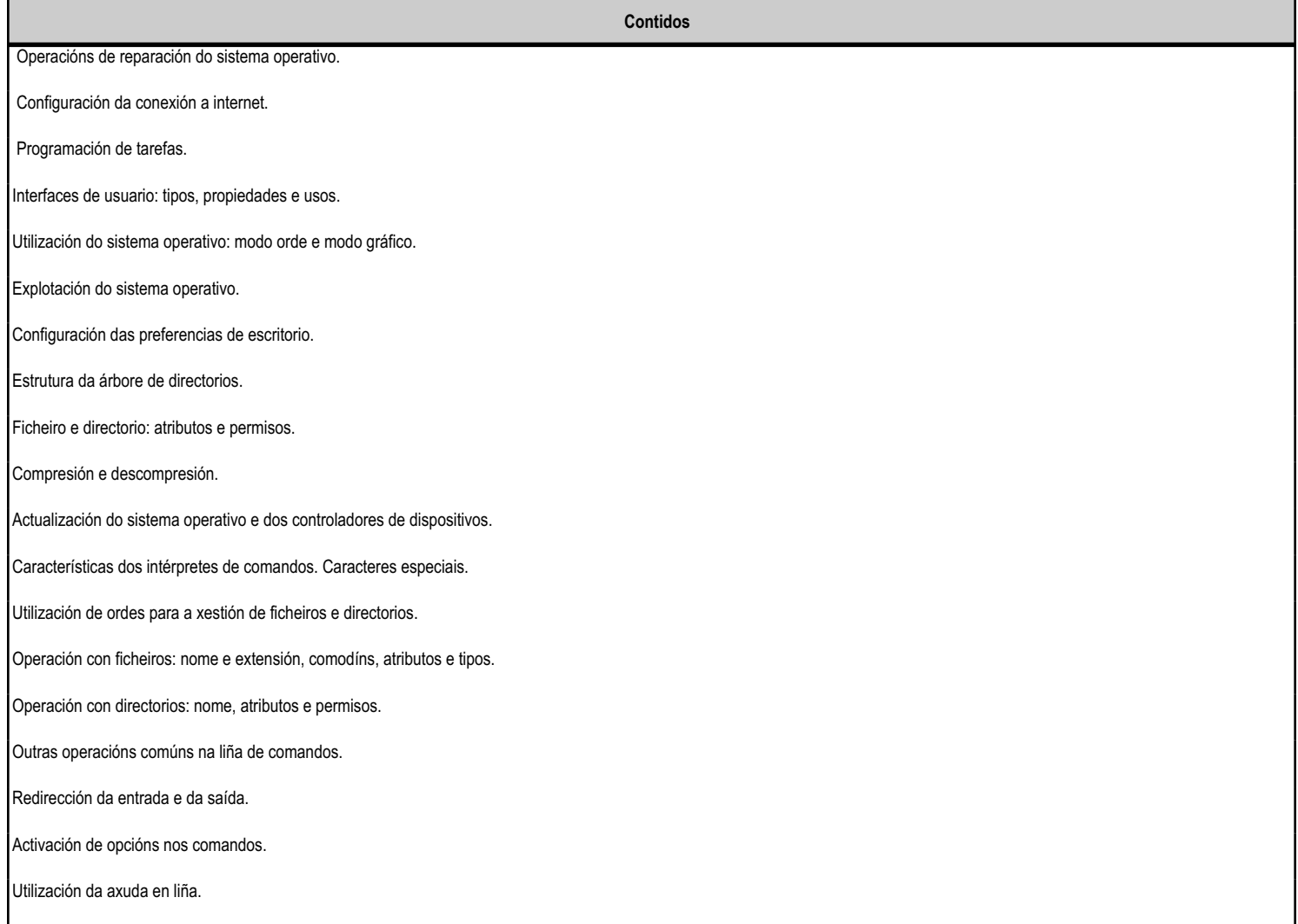

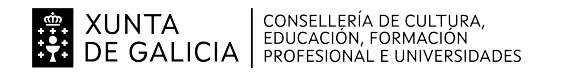

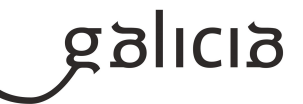

#### **4.6.a) Identificación da unidade didáctica**

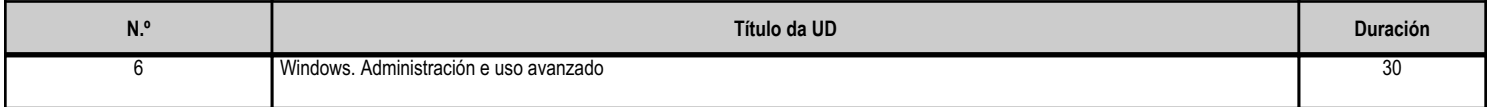

#### **4.6.b) Resultados de aprendizaxe do currículo que se tratan**

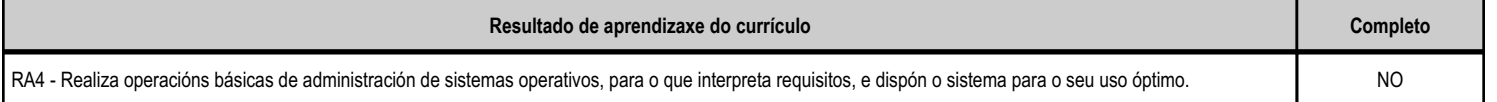

#### **4.6.d) Criterios de avaliación que se aplicarán para a verificación da consecución dos obxectivos por parte do alumnado**

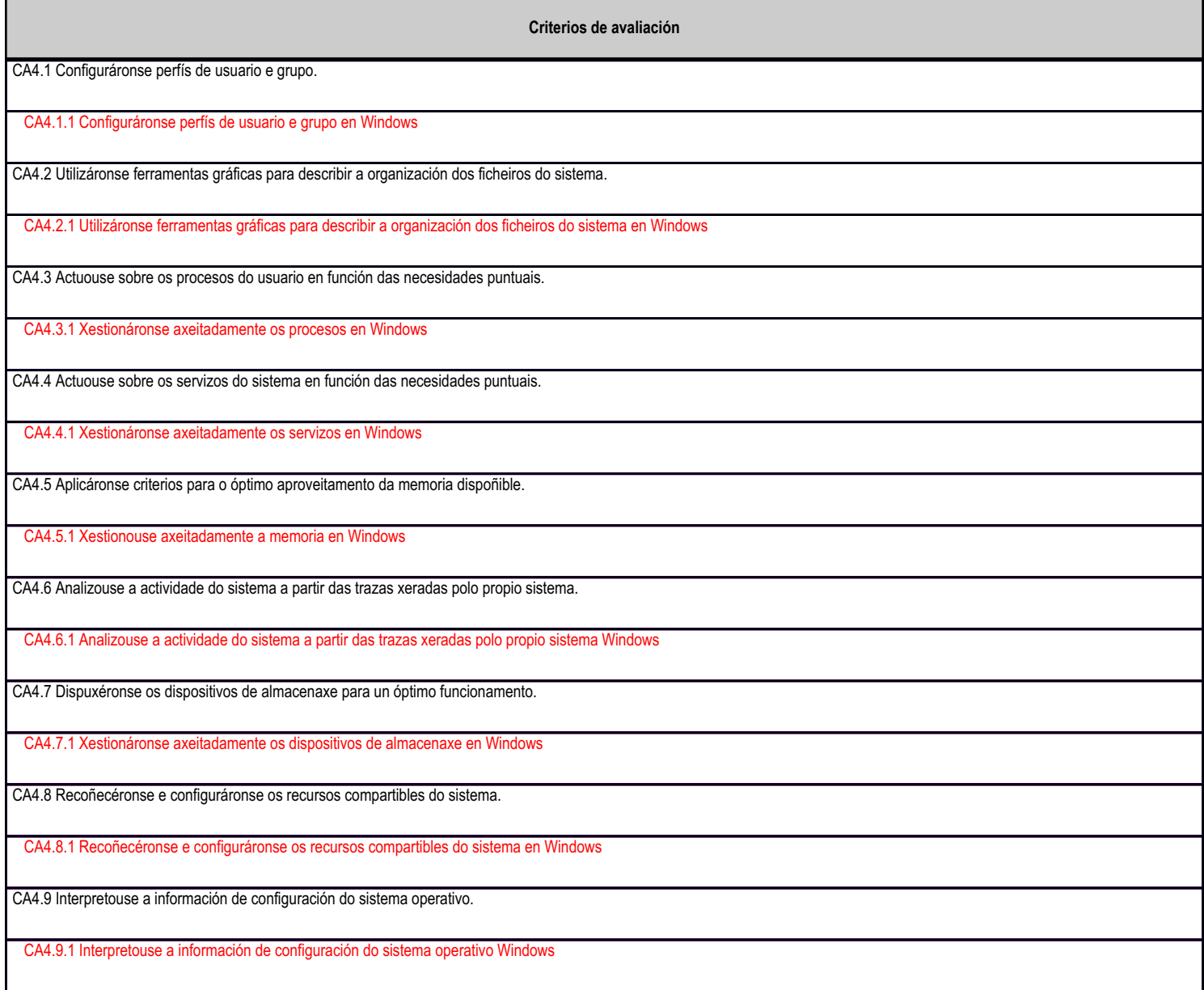

# **4.6.e) Contidos**

**Contidos**

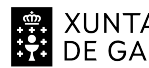

# **. A CONTENT CONSELLERÍA DE CULTURA,<br>1944 DE GALICIA PEDUCACIÓN, FORMACIÓN<br>1945 DE GALICIA PROFESIONAL E UNIVERSIDADES**

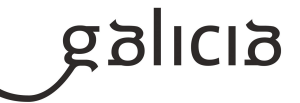

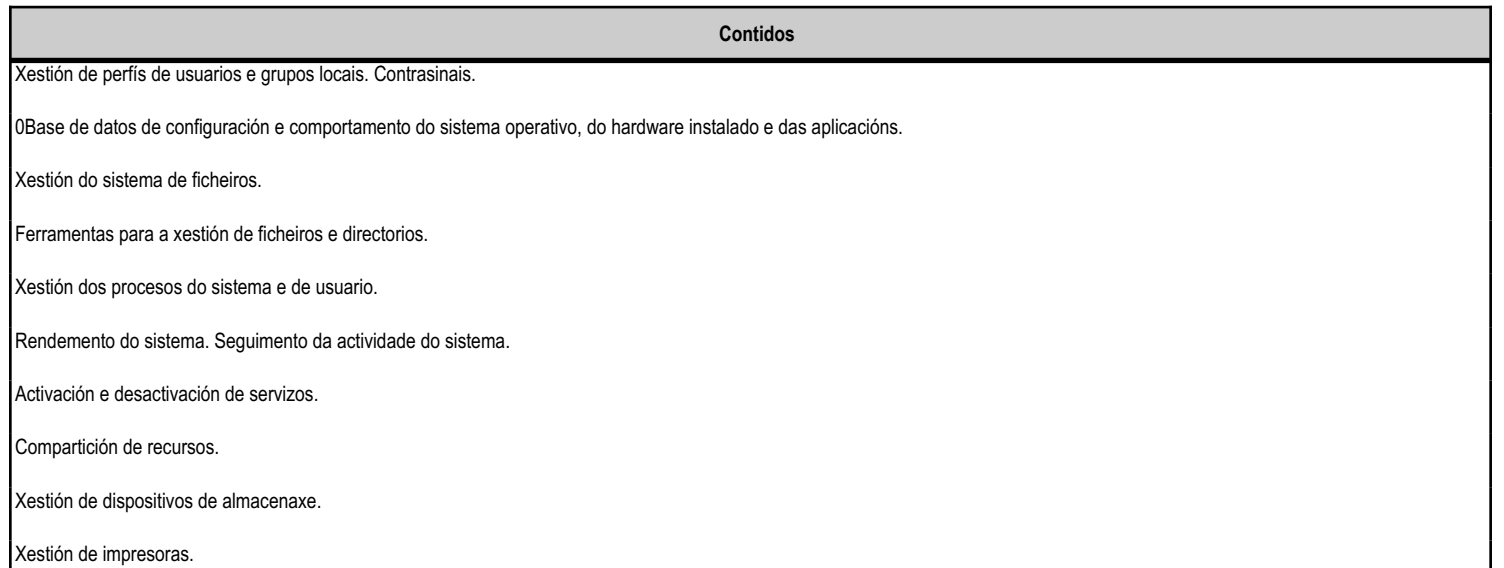

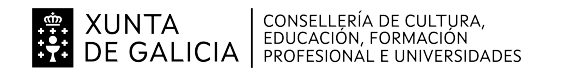

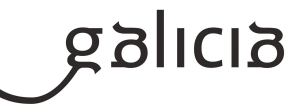

#### **4.7.a) Identificación da unidade didáctica**

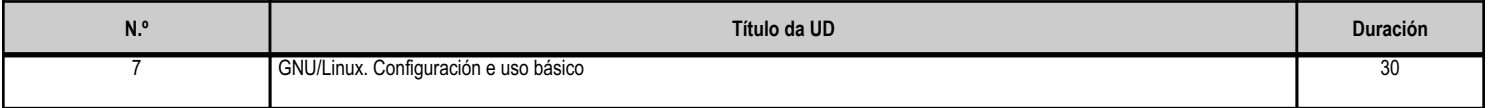

#### **4.7.b) Resultados de aprendizaxe do currículo que se tratan**

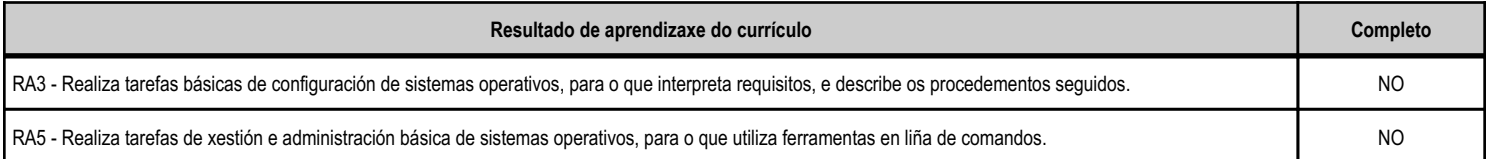

#### **4.7.d) Criterios de avaliación que se aplicarán para a verificación da consecución dos obxectivos por parte do alumnado**

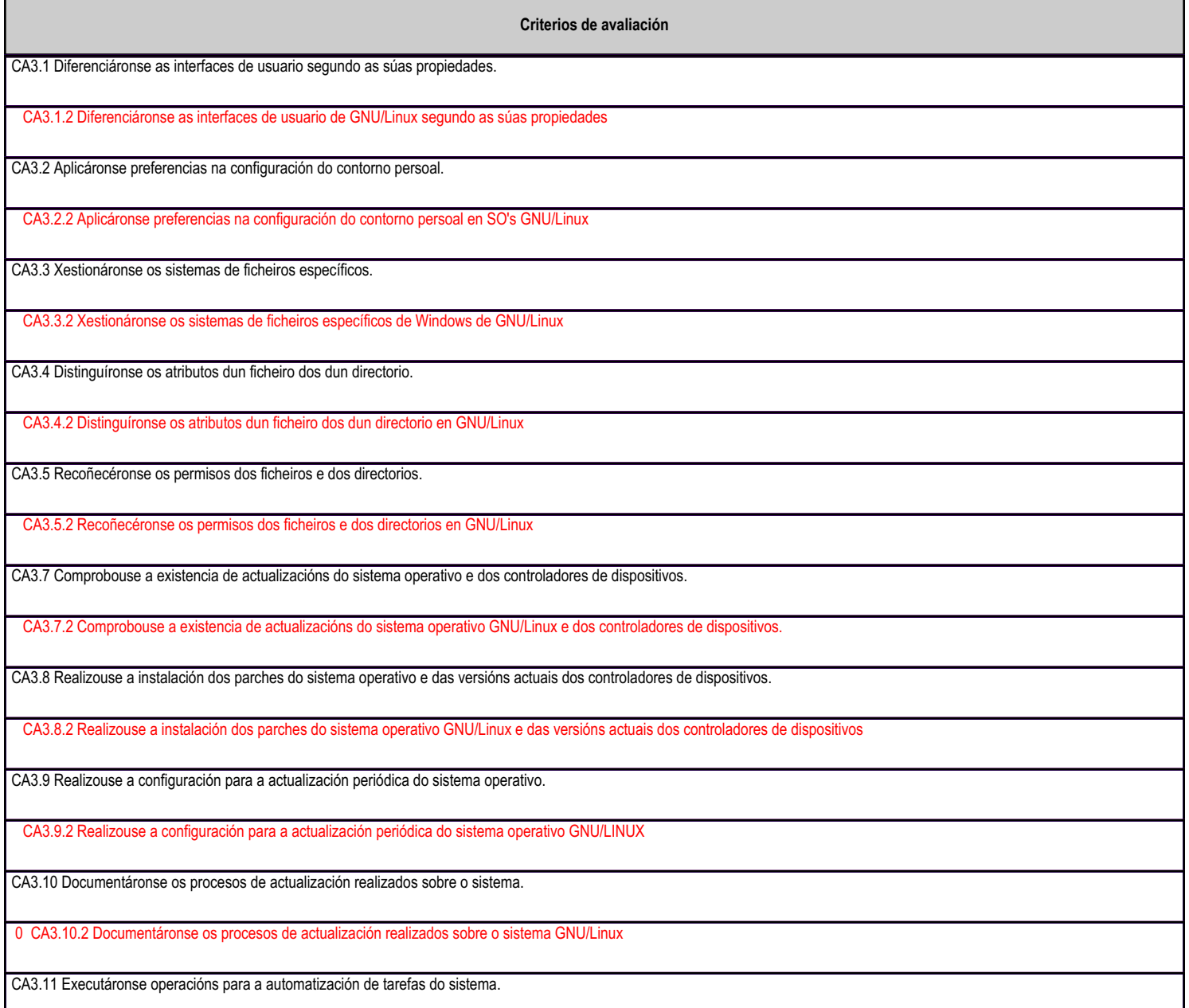

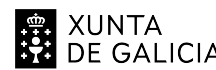

# **EN XUNTA CONSELLERÍA DE CULTURA,<br>SA DE GALICIA** FROFESIONAL E UNIVERSIDADES

# ANEXO XIII MODELO DE PROGRAMACIÓN DE MÓDULOS PROFESIONAIS

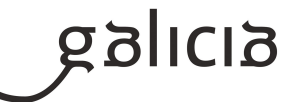

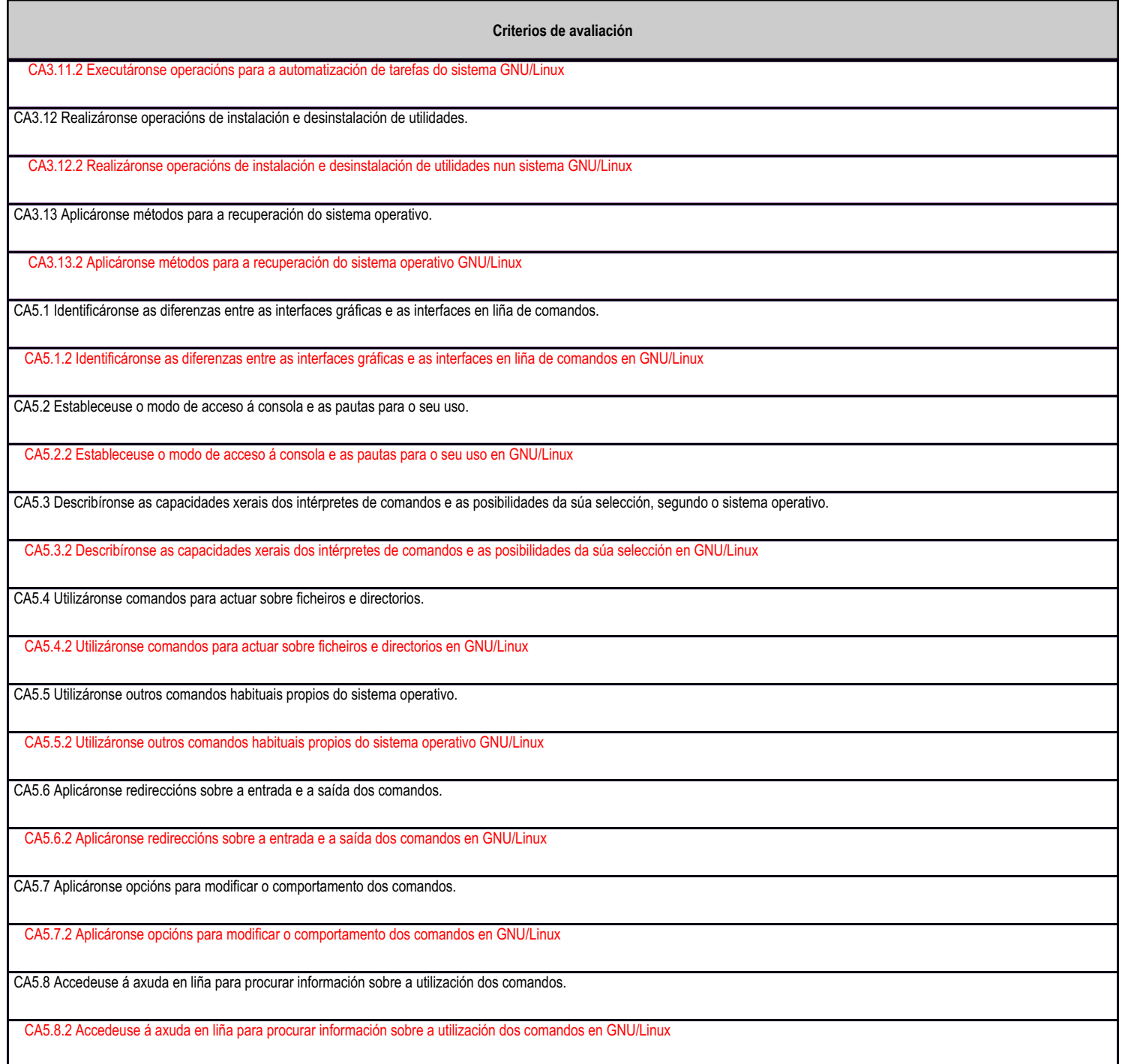

# **4.7.e) Contidos**

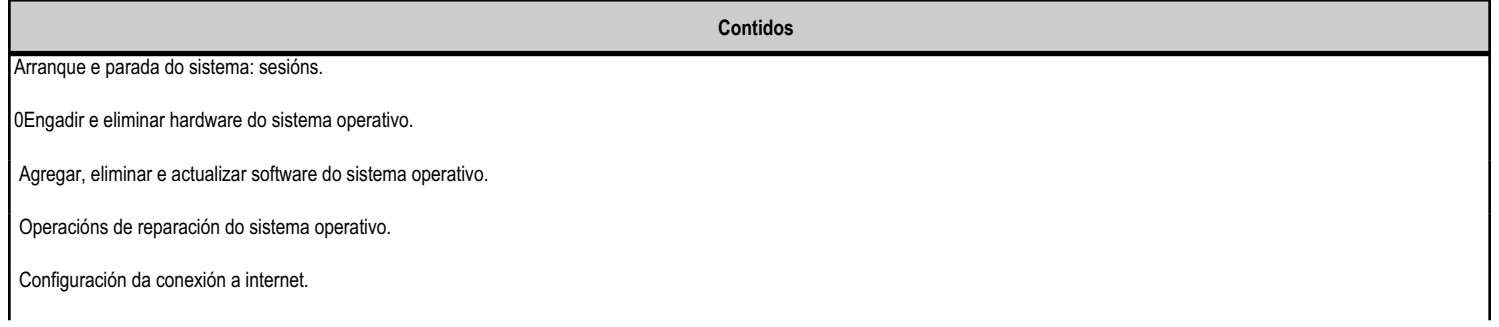

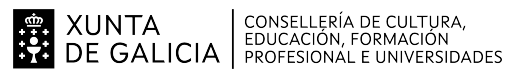

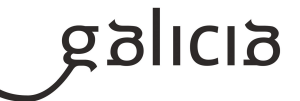

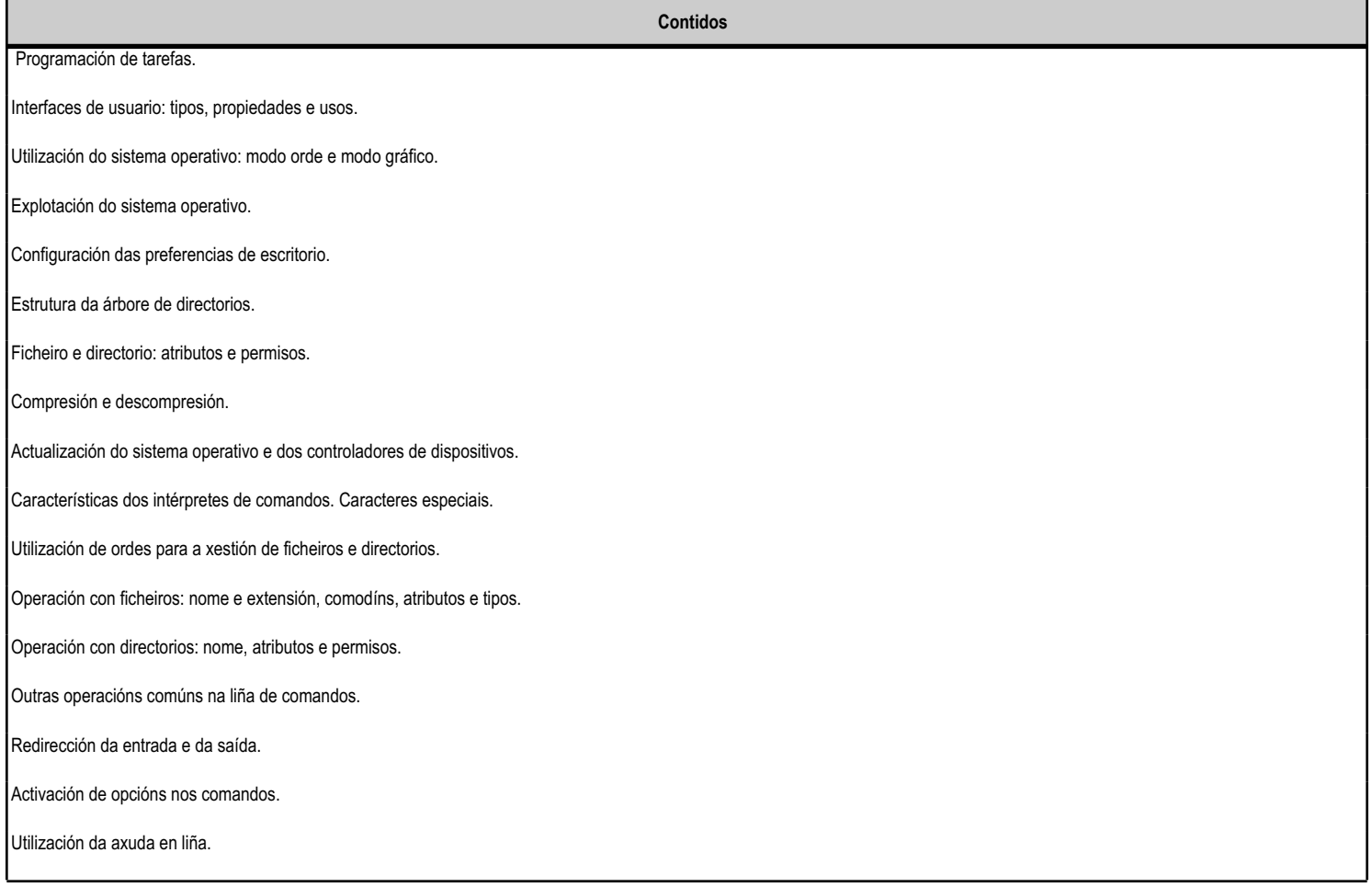

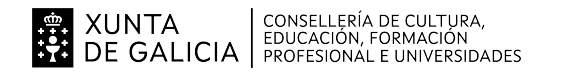

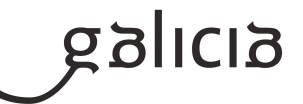

#### **4.8.a) Identificación da unidade didáctica**

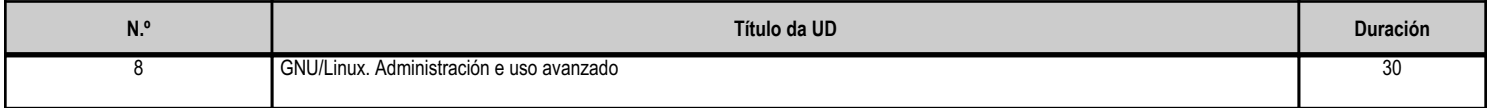

#### **4.8.b) Resultados de aprendizaxe do currículo que se tratan**

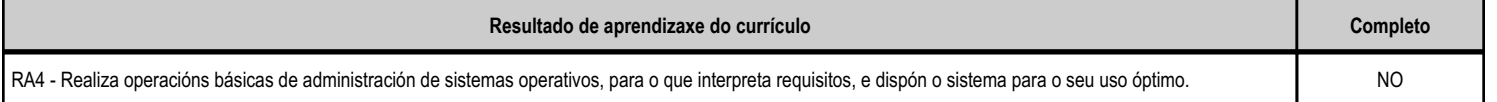

#### **4.8.d) Criterios de avaliación que se aplicarán para a verificación da consecución dos obxectivos por parte do alumnado**

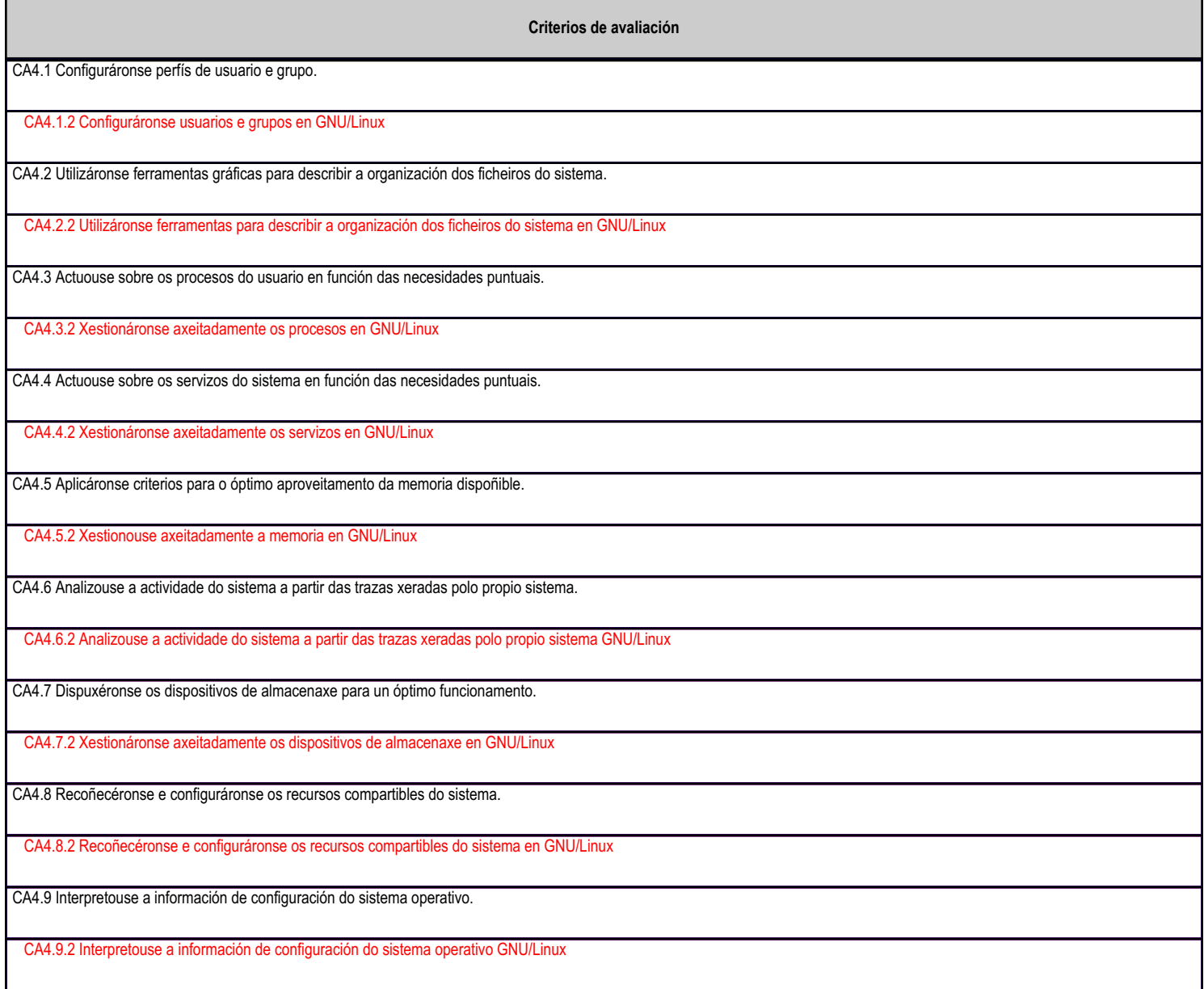

# **4.8.e) Contidos**

**Contidos**

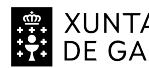

# **. A CONTENT CONSELLERÍA DE CULTURA,<br>1944 DE GALICIA PEDUCACIÓN, FORMACIÓN<br>1945 DE GALICIA PROFESIONAL E UNIVERSIDADES**

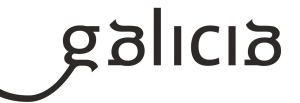

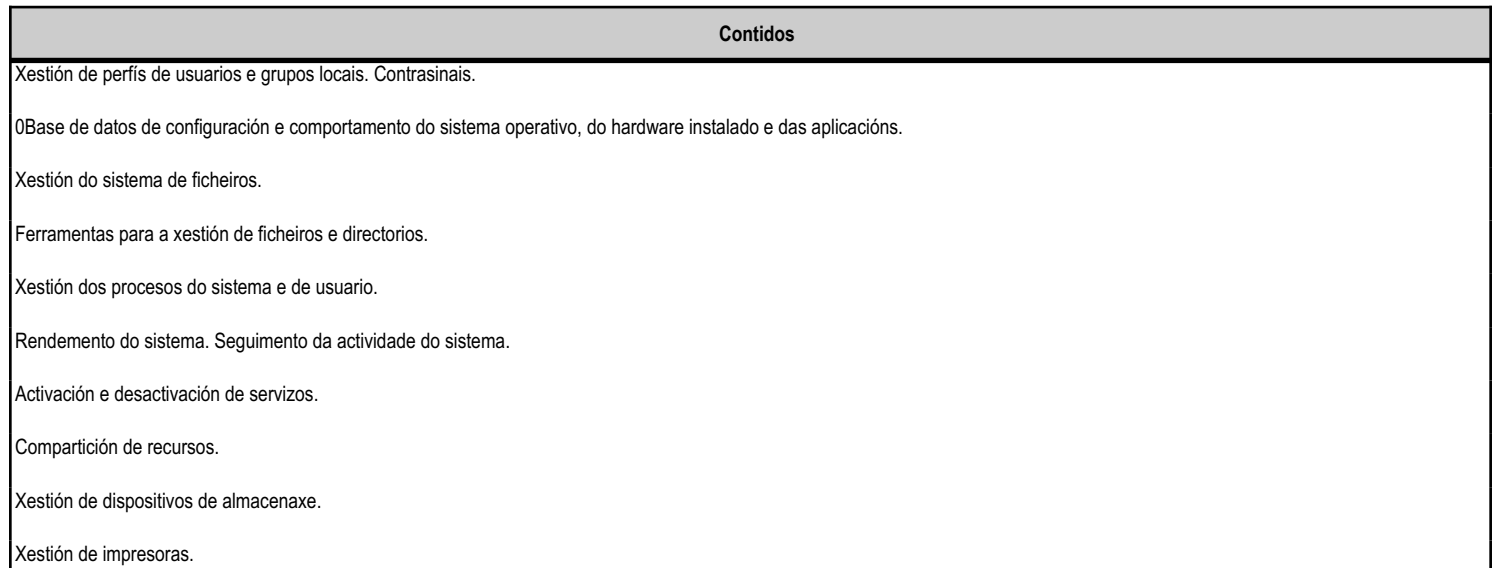

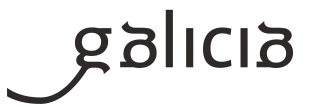

# **5.1 Peso dos procedementos e instrumentos de avaliación dos CA na cualificación**

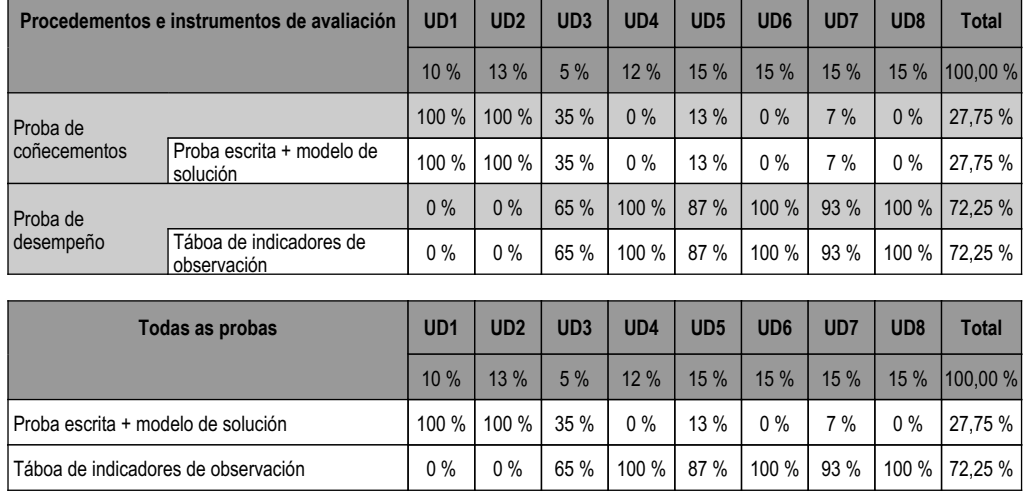

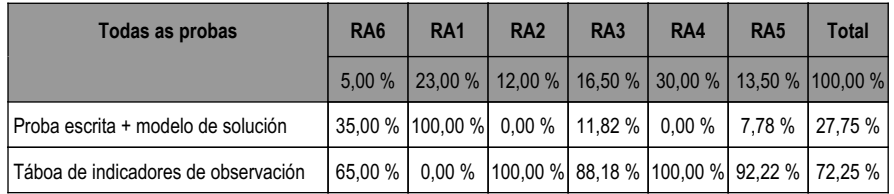

# **5.2 Niveis de logro mínimo dos CA (mínimo esixible)**

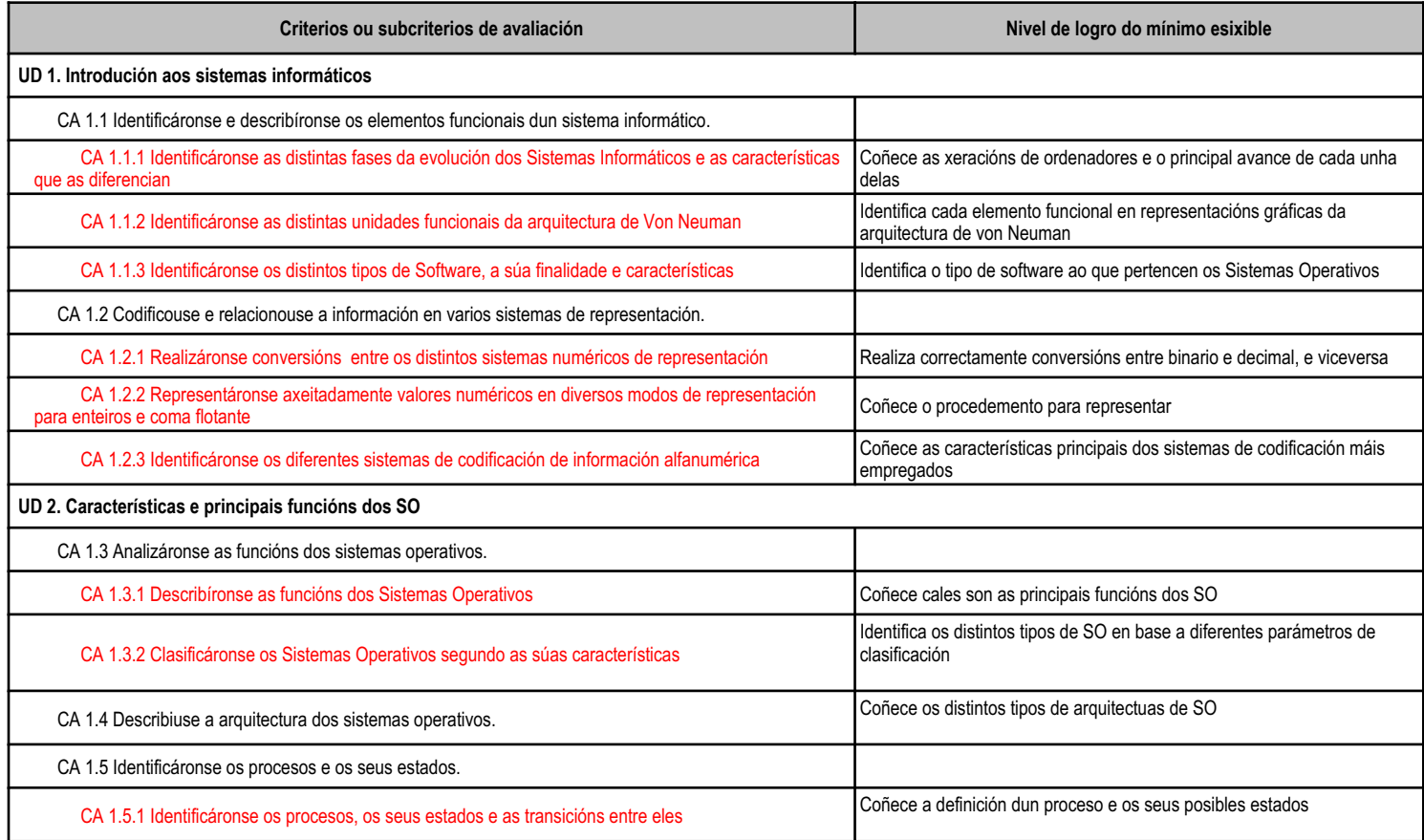

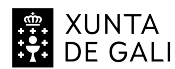

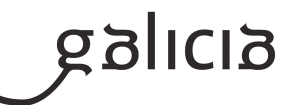

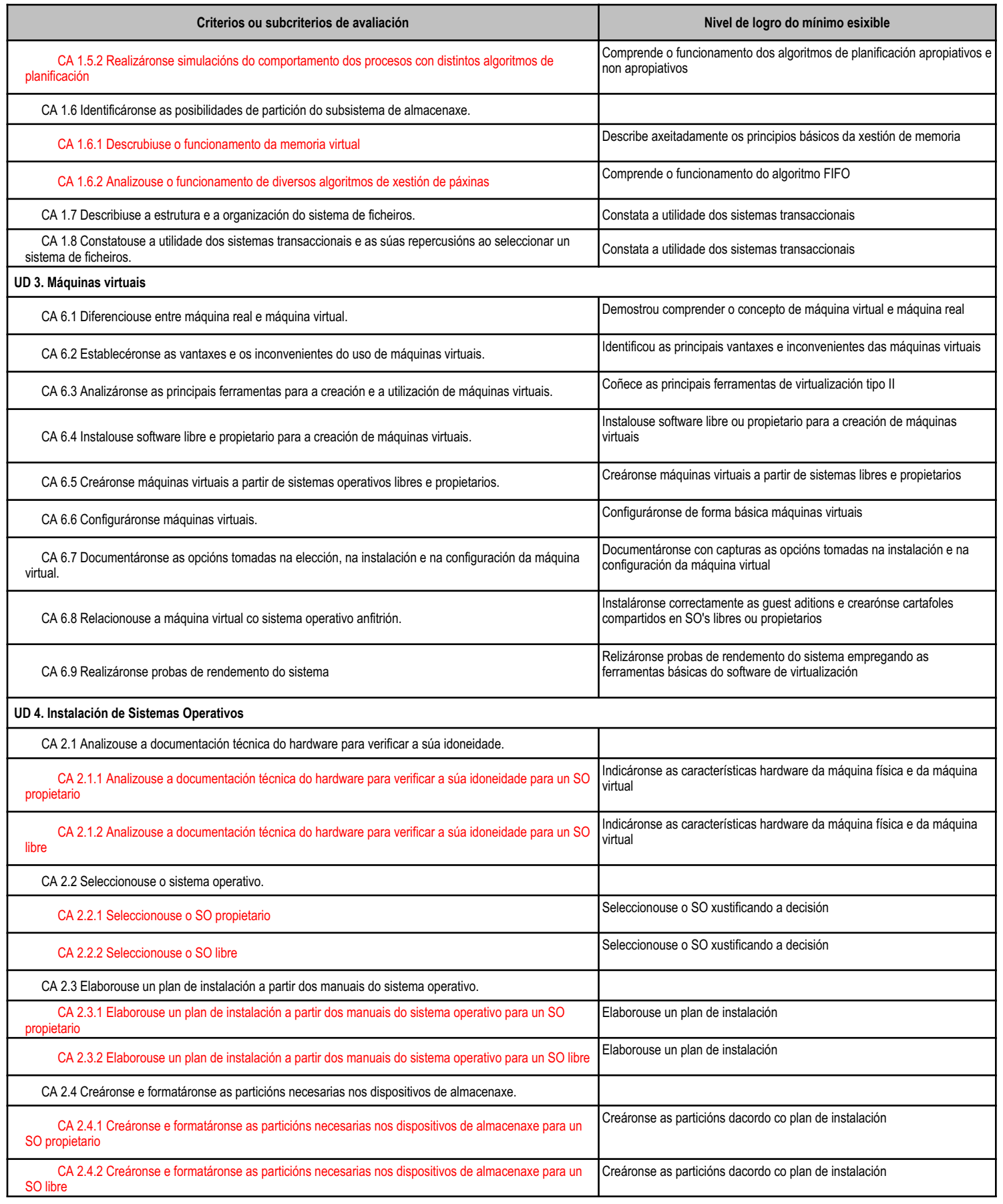

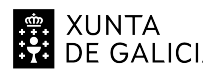

# **. 20 XUNTA** CONSELLERÍA DE CULTURA,<br>**22 DE GALICIA** PROFESIONAL E UNIVERSIDADES

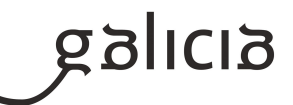

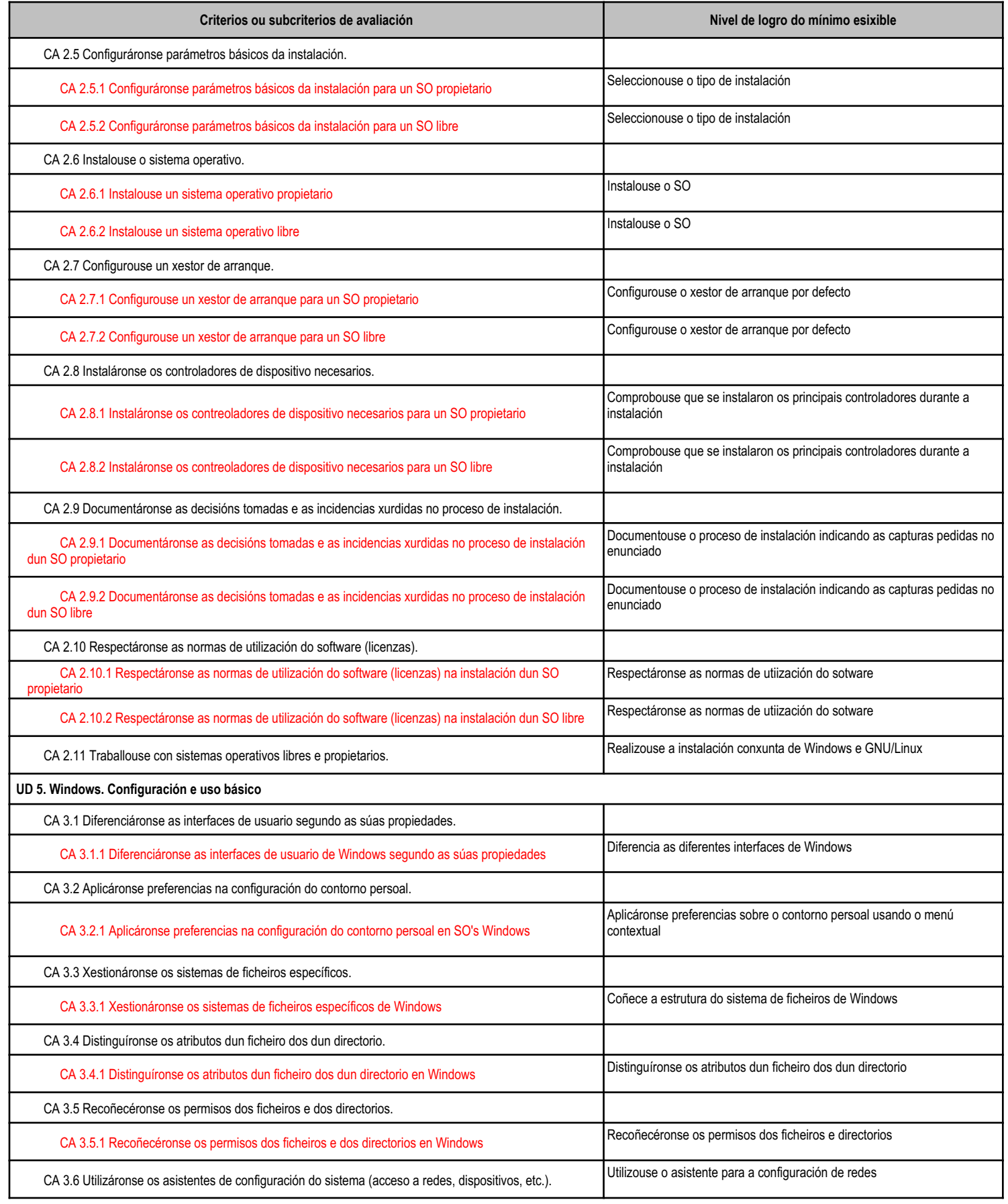

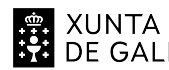

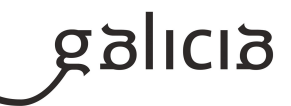

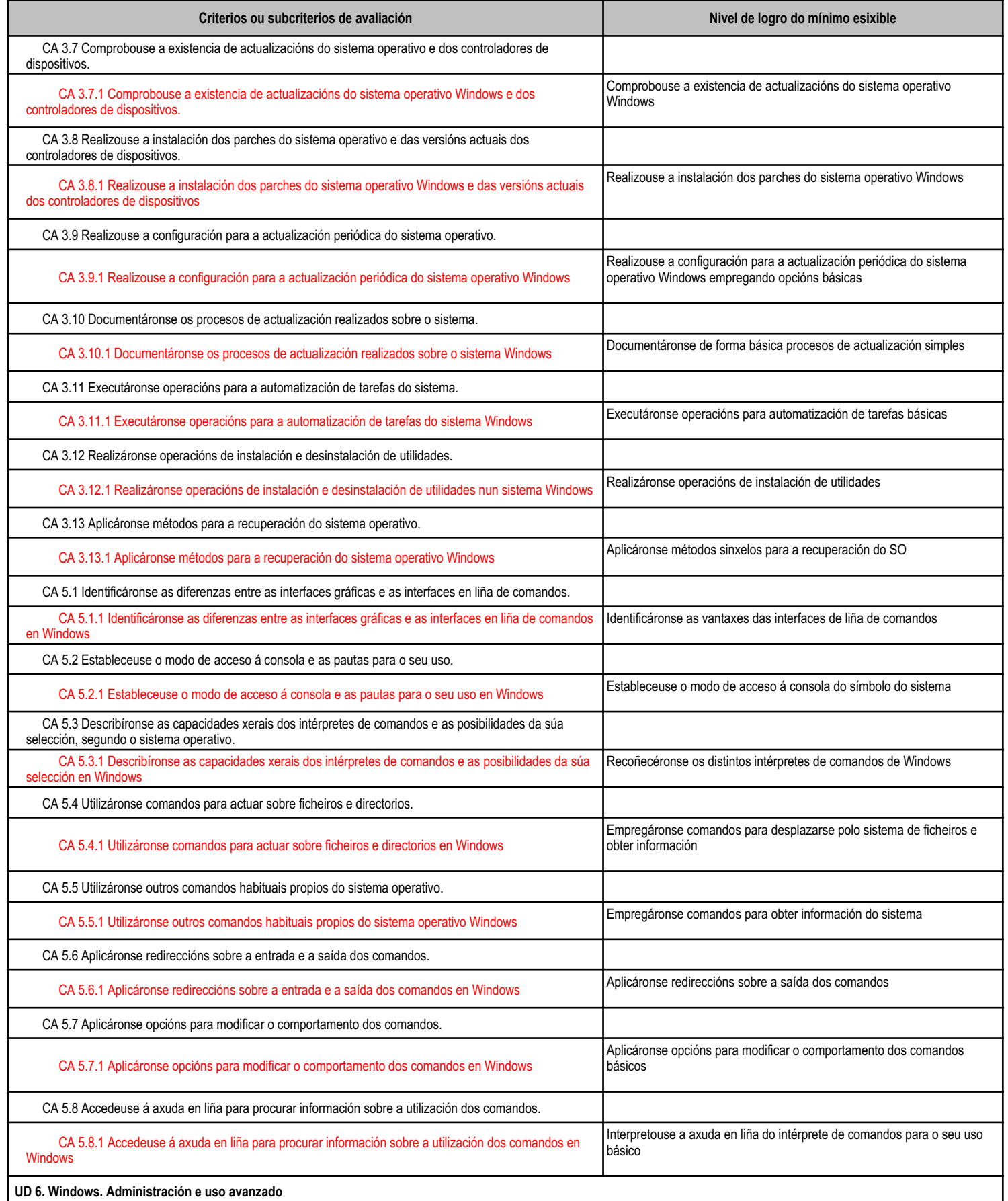

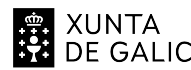

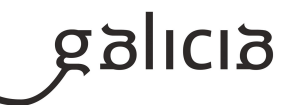

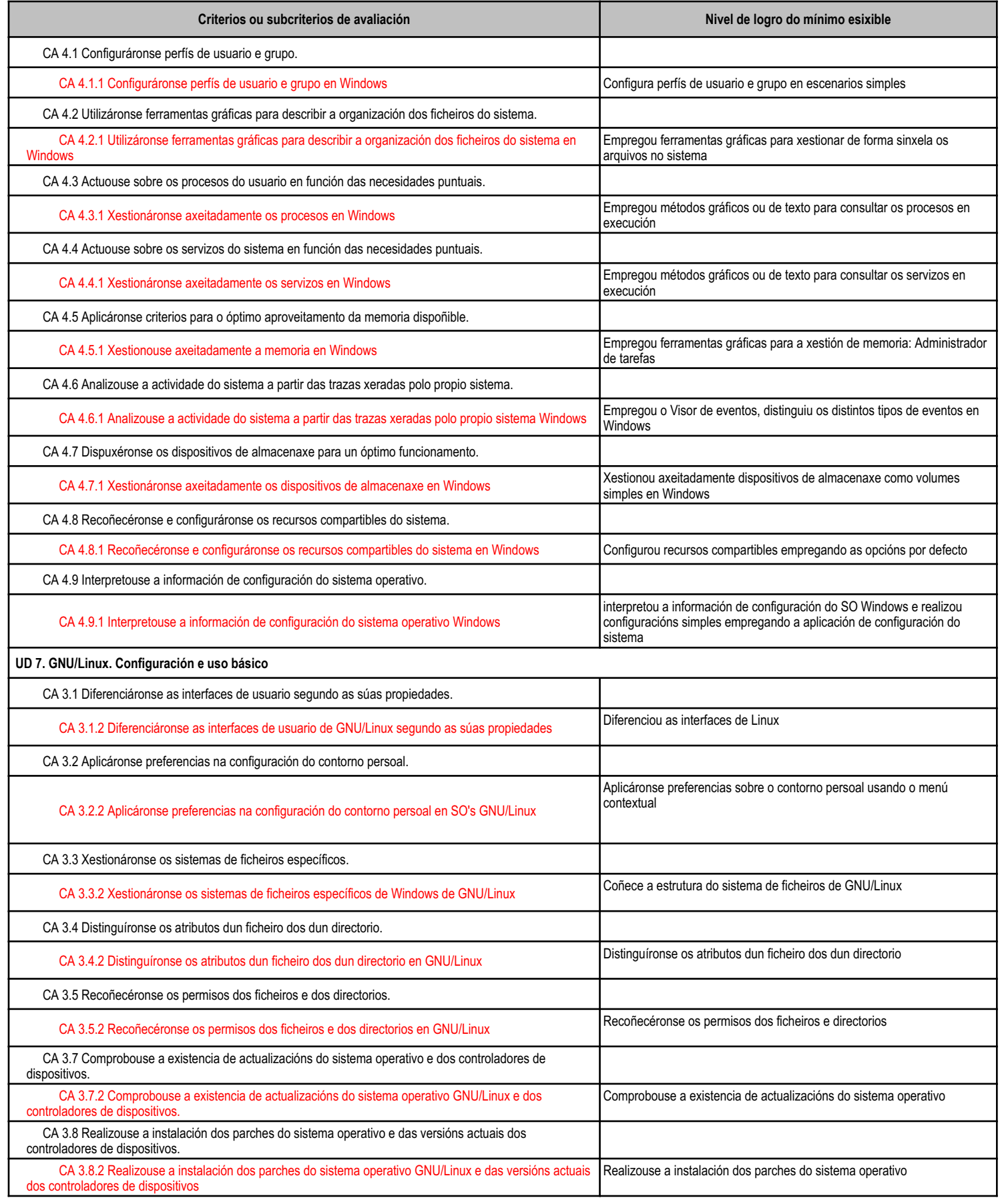

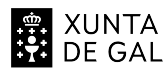

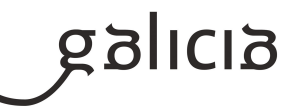

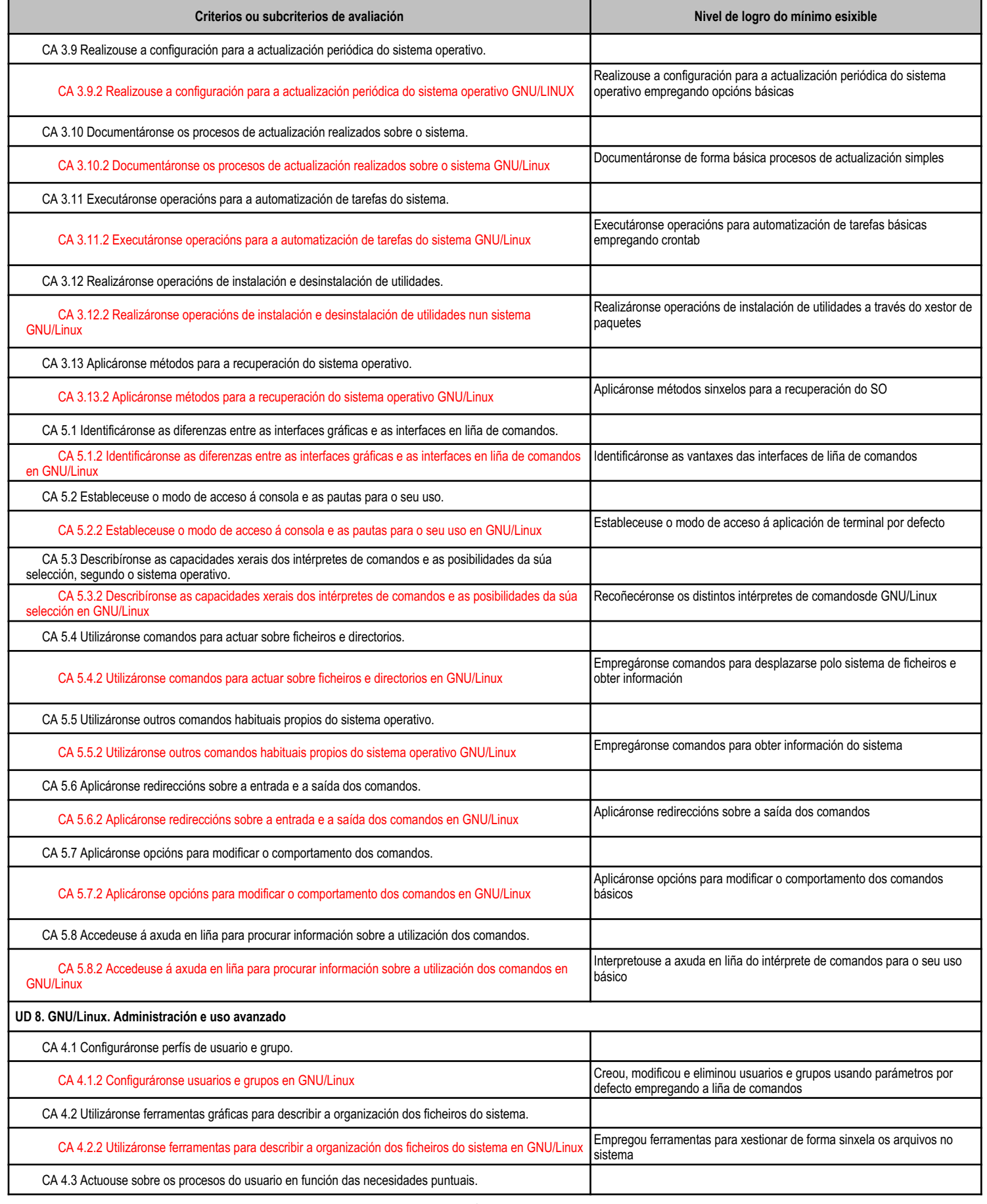

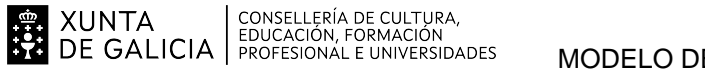

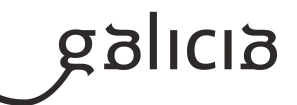

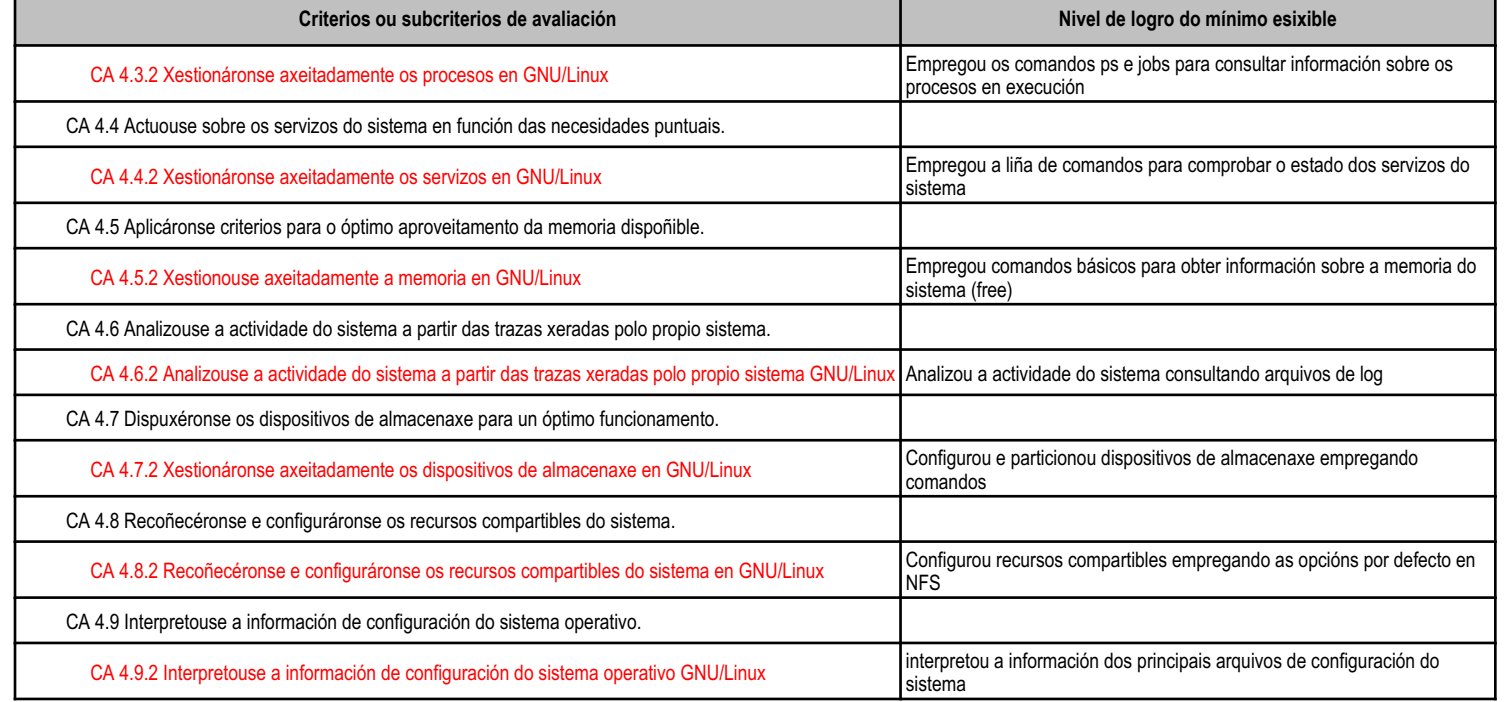

# **5.3 Peso dos CA na cualificación das UD e pesos das UD na cualificación do módulo**

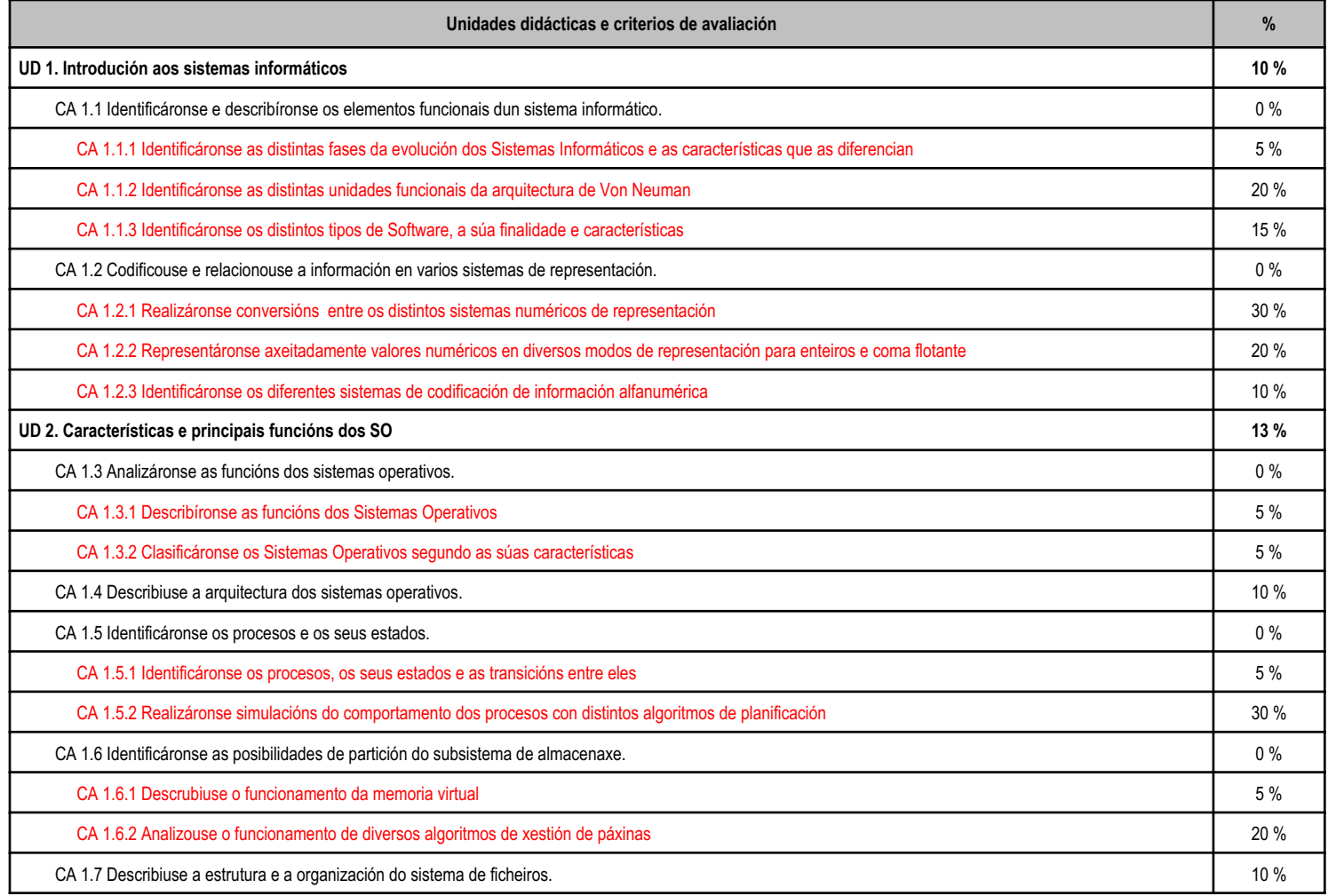

**. 20 XUNTA** CONSELLERÍA DE CULTURA,<br>**22 DE GALICIA** PROFESIONAL E UNIVERSIDADES

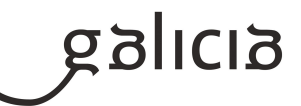

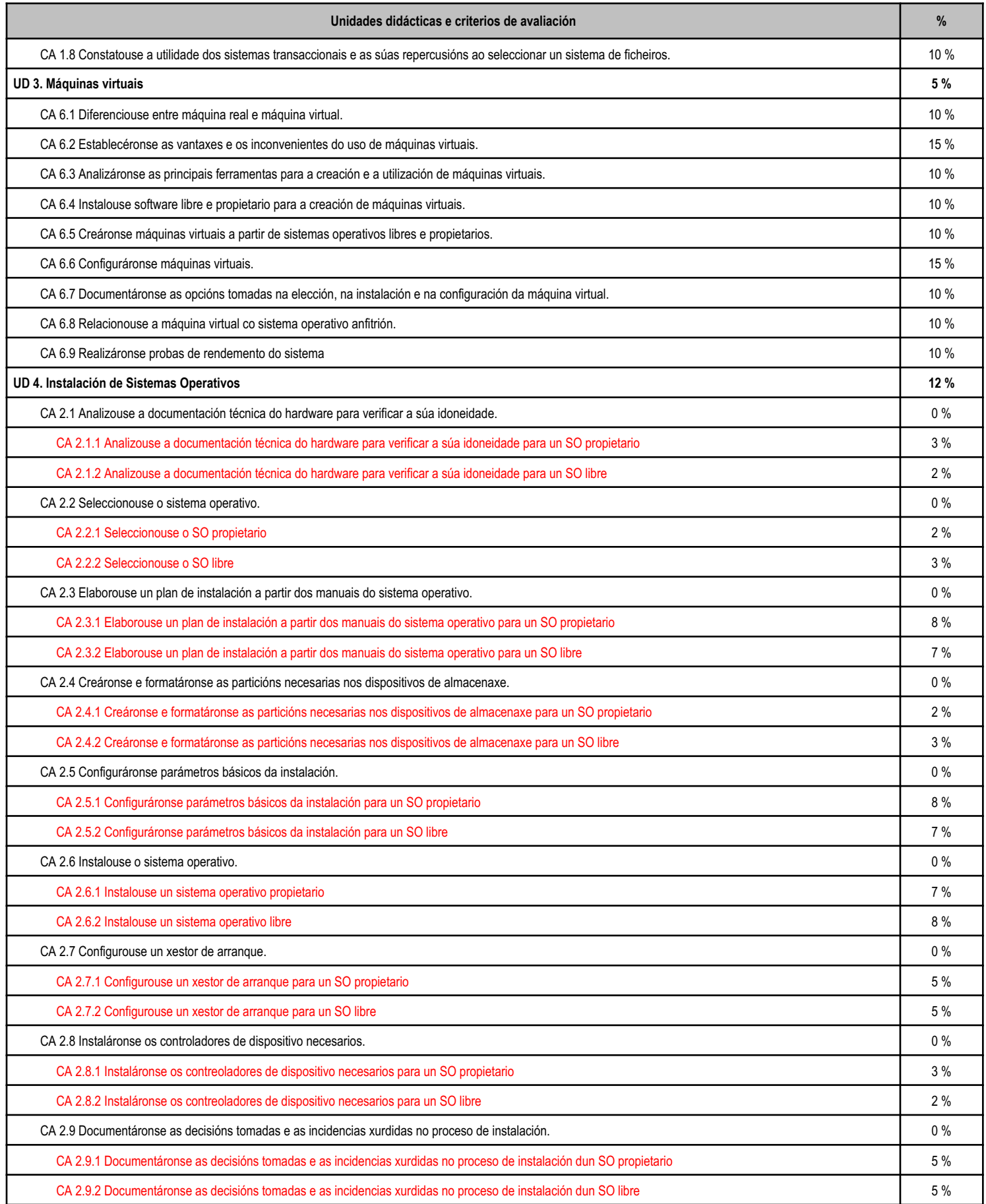

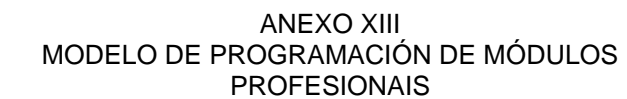

**. A CONTENT CONSELLERÍA DE CULTURA,<br>1944 DE GALICIA PEDUCACIÓN, FORMACIÓN<br>1945 DE GALICIA PROFESIONAL E UNIVERSIDADES** 

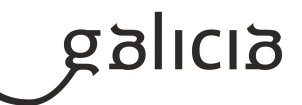

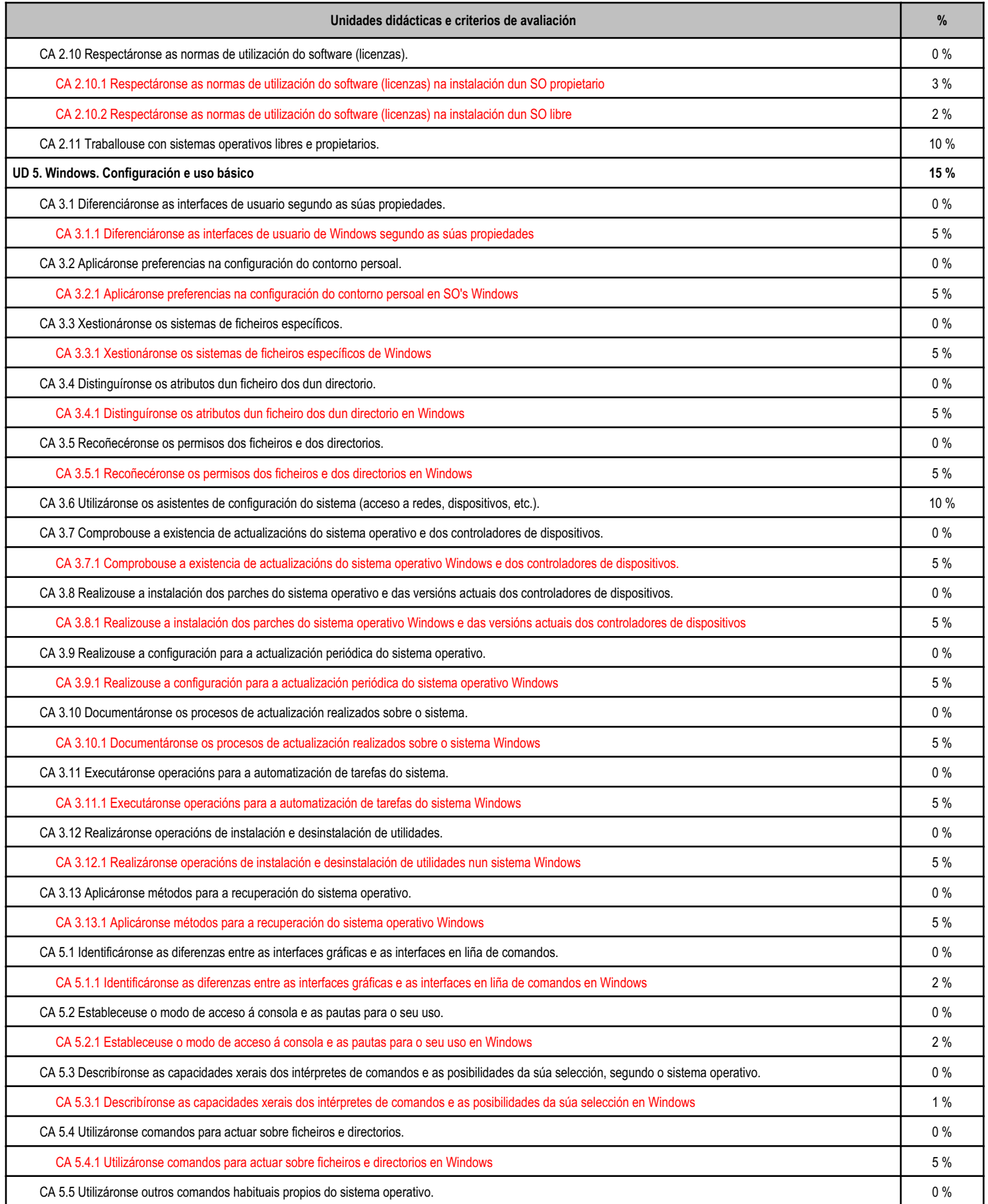

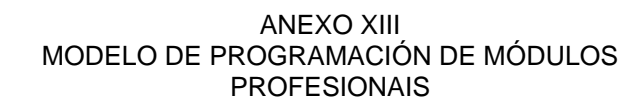

**. 20 XUNTA** CONSELLERÍA DE CULTURA,<br>**22 DE GALICIA** PROFESIONAL E UNIVERSIDADES

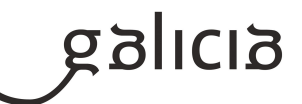

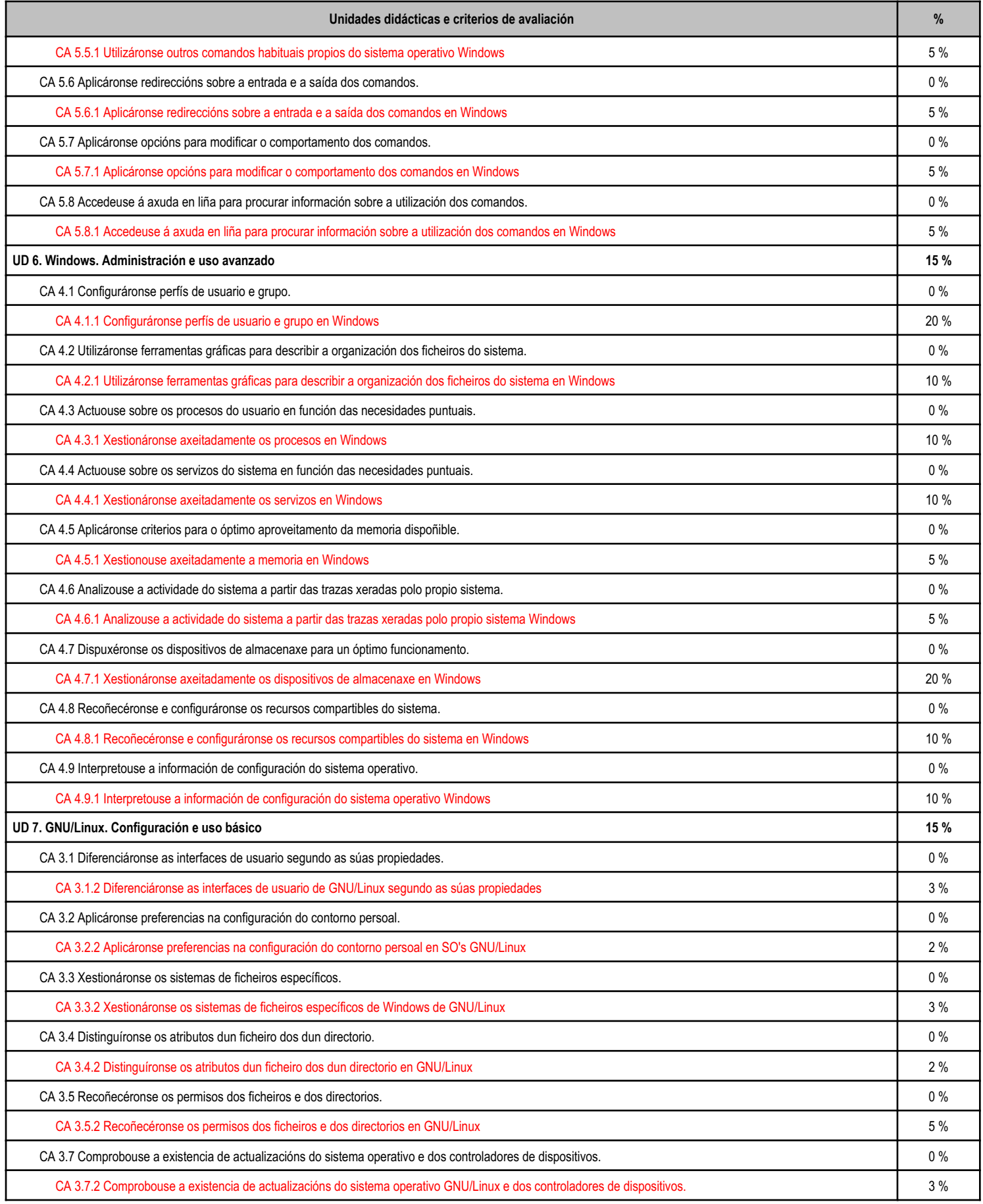

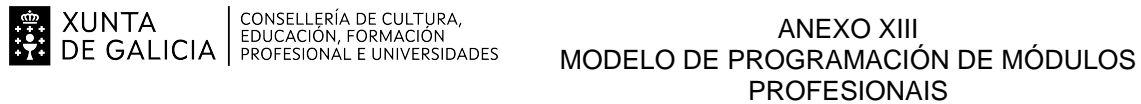

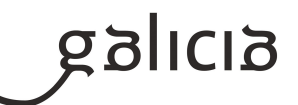

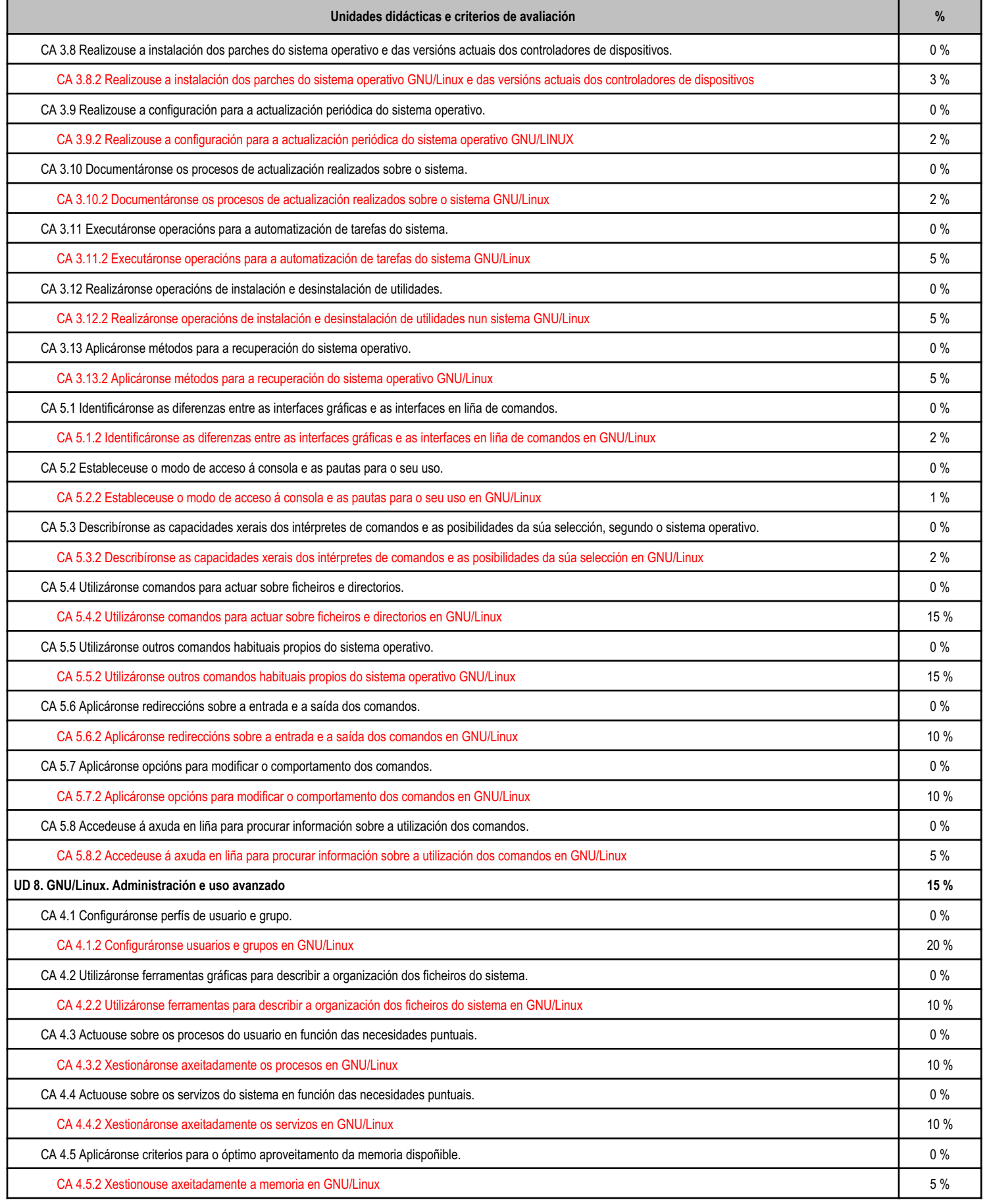

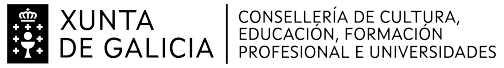

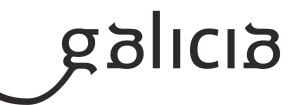

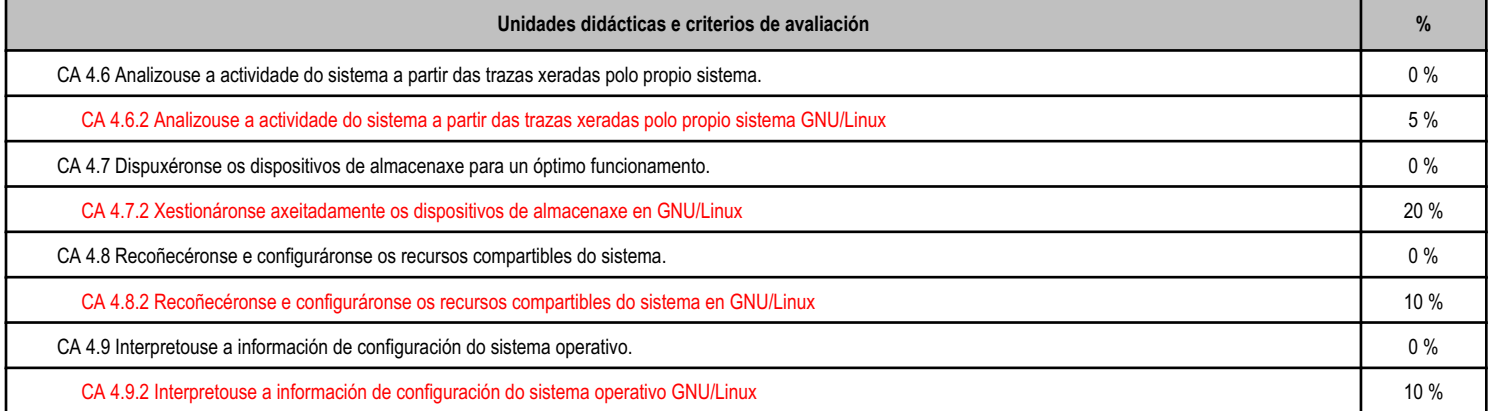

# **5.4 Peso dos CA na cualificación dos RA e peso dos RA na cualificación do módulo**

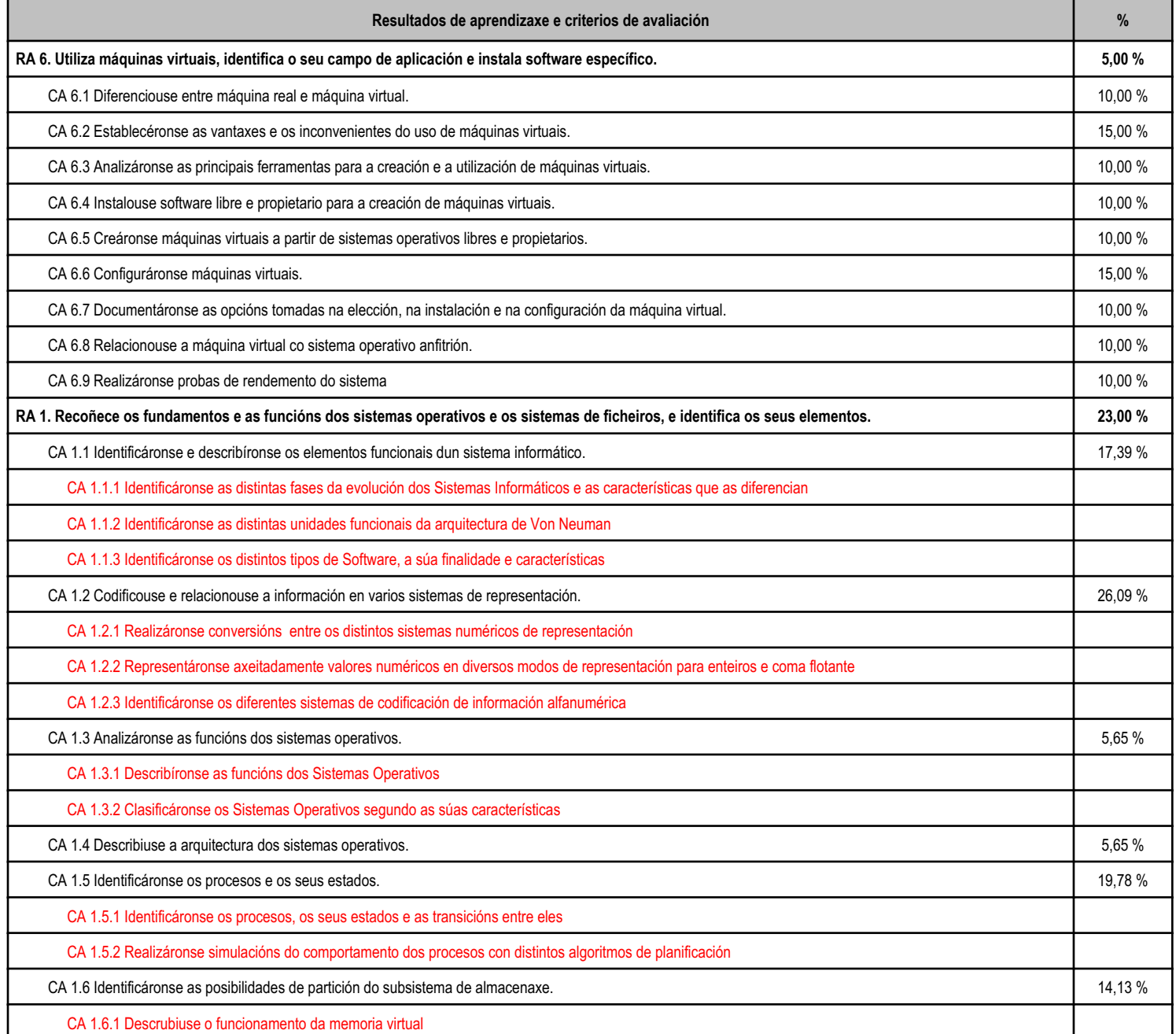

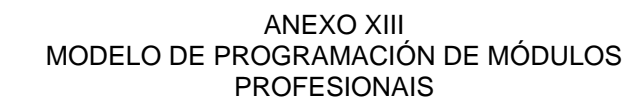

**. 20 XUNTA** CONSELLERÍA DE CULTURA,<br>**22 DE GALICIA** PROFESIONAL E UNIVERSIDADES

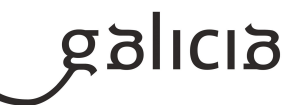

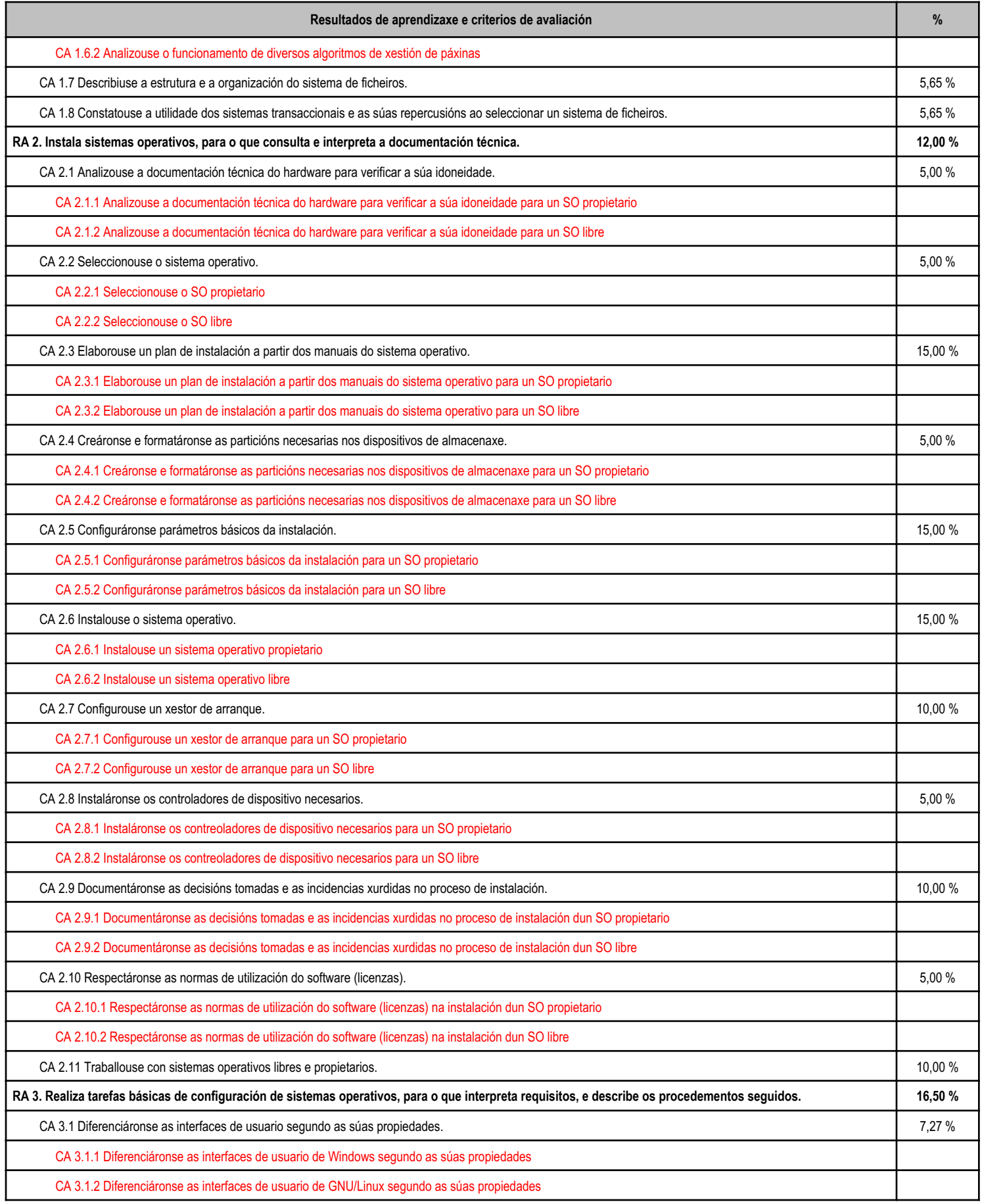

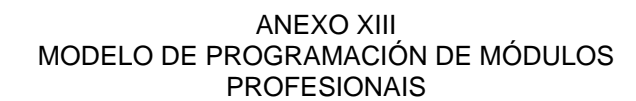

**EN XUNTA CONSELLERÍA DE CULTURA,<br>SEZ DE GALICIA** FROFESIONAL E UNIVERSIDADES

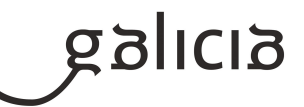

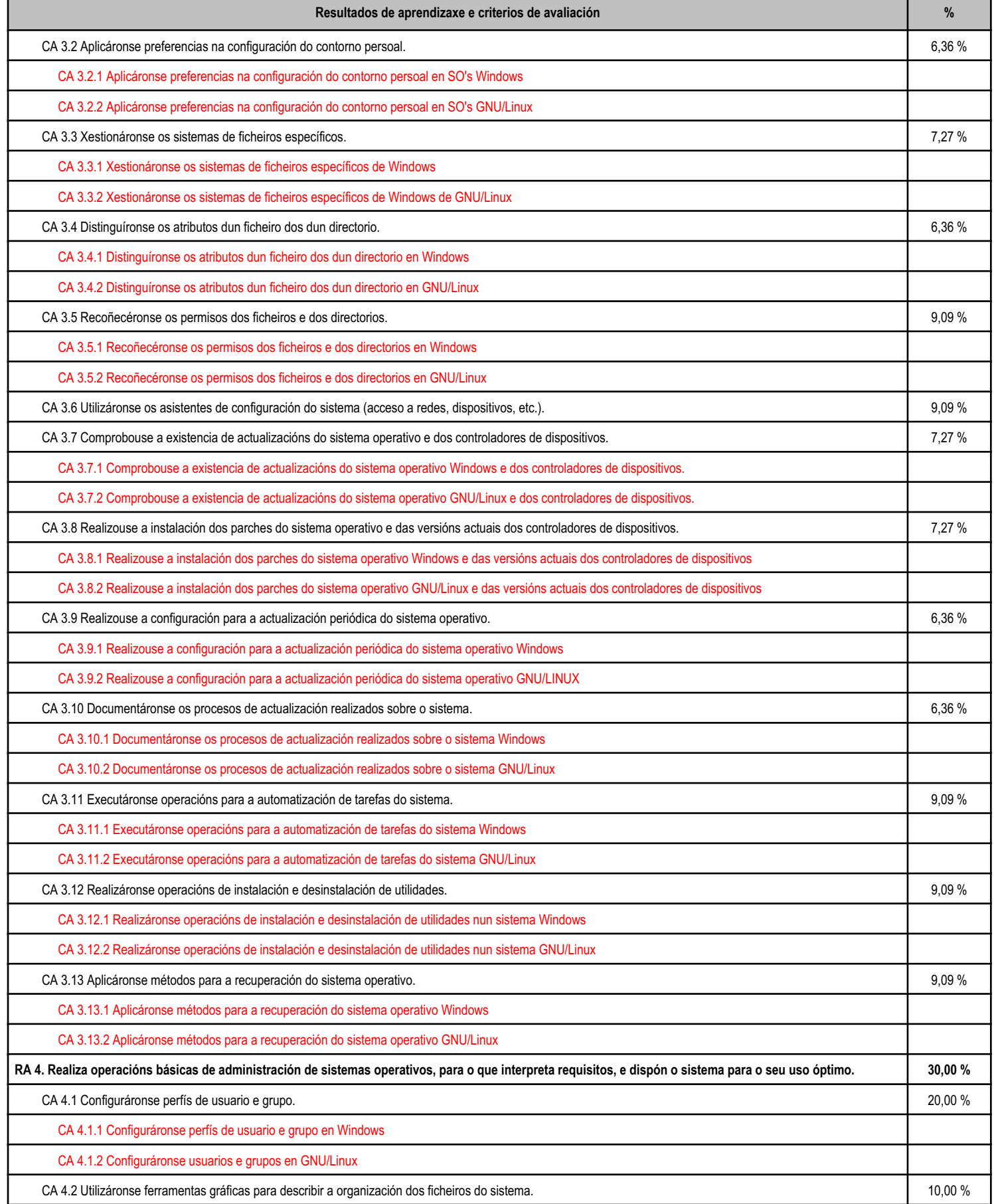

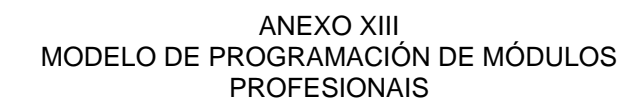

**. 20 XUNTA** CONSELLERÍA DE CULTURA,<br>**22 DE GALICIA** PROFESIONAL E UNIVERSIDADES

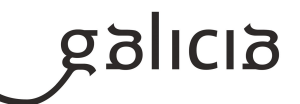

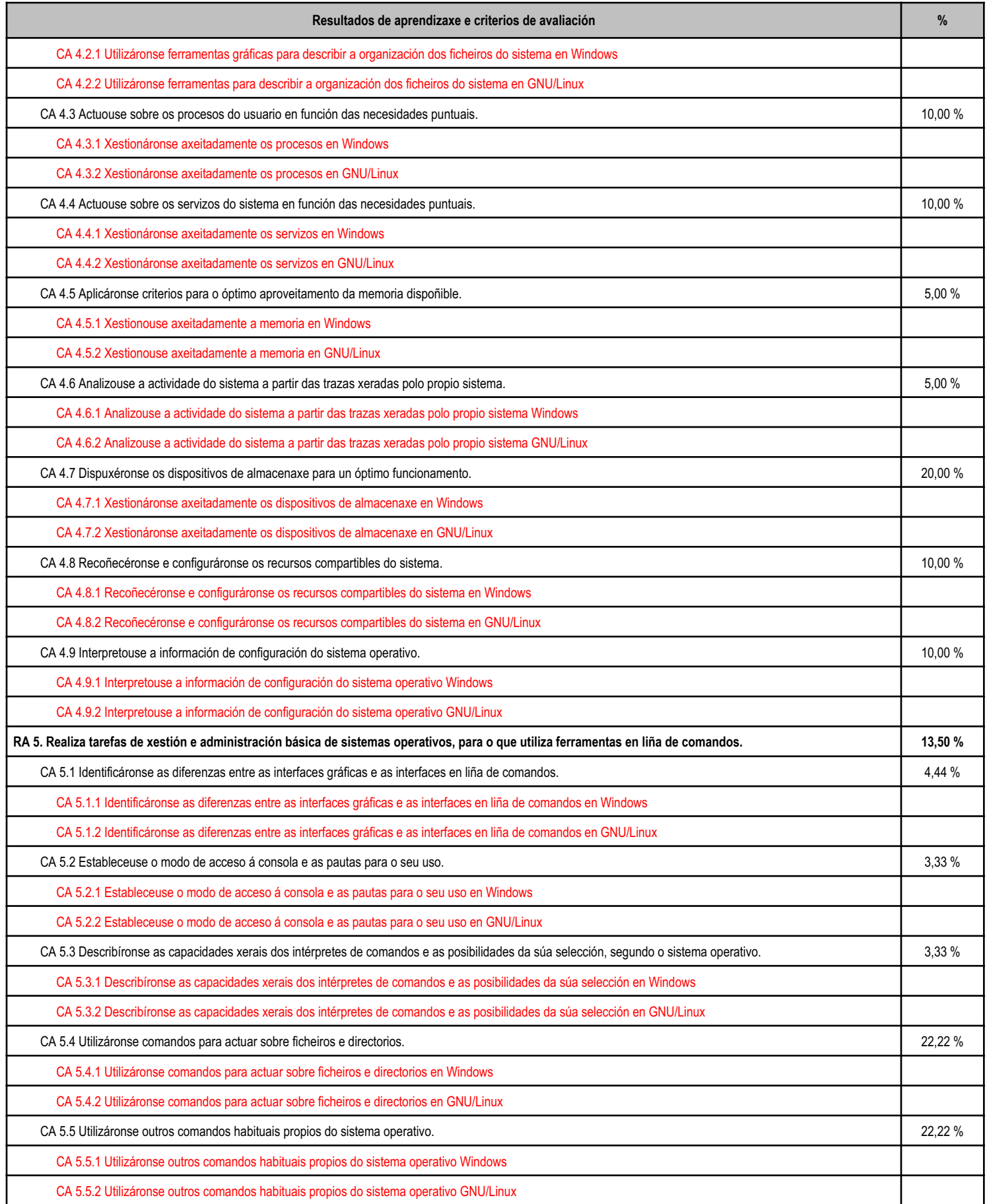

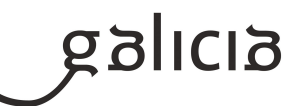

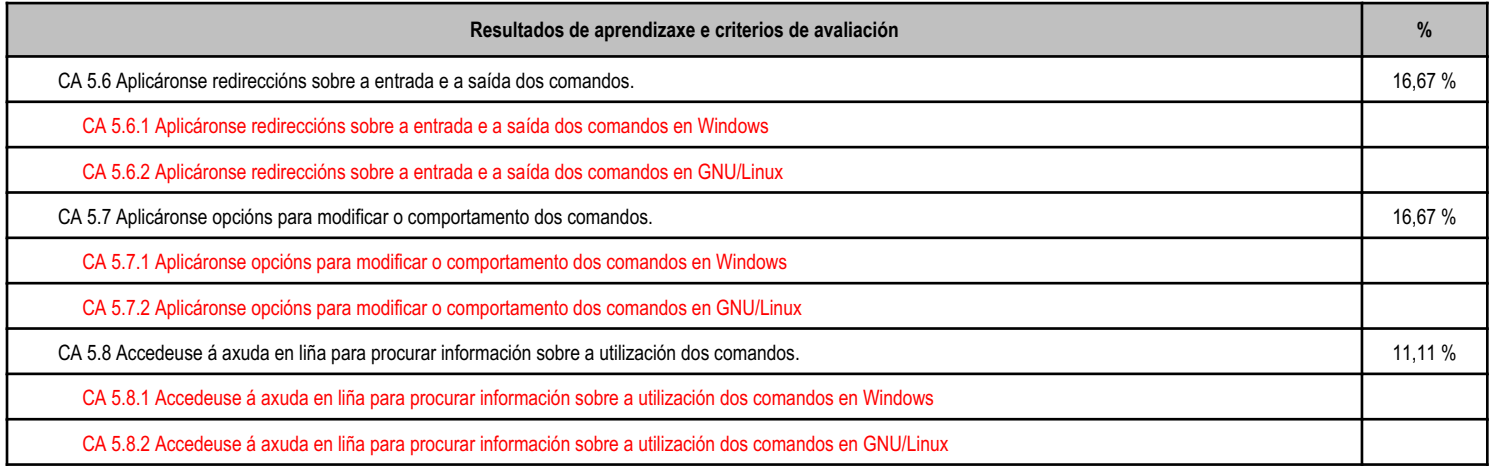

# **5.5 Observacións sobre os criterios de cualificación**

XUNTA CONSELLERÍA DE CULTURA,<br>DE GALICIA FEDUCACIÓN, FORMACIÓN

A nota de cada unidade calcularase como a media ponderada dos criterios de avaliación asociados á mesma, tendo en conta o peso de cada un, sempre que se acaden os mínimos esixibles para cada un deles. En caso contrario, a calificación non poderá ser superior a 4. Unha unidade considerarase aprobada cando a nota obtida sexa igual ou superior ao 5.

A nota final será a media ponderada de cada unidade, sempre que o alumno obteña un mínimo de 5 en todas elas.

A nota parcial de cada avaliación calcularase da mesma maneira, pero dividindo a media ponderada entre a suma dos pesos das unidades avaliadas, para obter así unha nota do 1 ao 10.

# **6. Procedemento para a recuperación das partes non superadas**

# **6.a) Procedemento para definir as actividades de recuperación**

Faranse probas de recuperación para poder superar as unidades didácticas supensas. Estas probas, como norma xeral, serán despois de rematar a avaliación, ao inicio da avaliación seguinte.

Haberá unha proba final de recuperación no mes de xuño, onde cada alumno poderá recuperar as unidades didácticas que teña pendentes. O sistema de recuperación no período de recuperación de xuño será específico para cada alumno e estará en función dos obxectivos non alcanzados. Defínese o seguinte conxunto de actividades dirixidas a ofrecer ao alumno mecanismos de recuperación e afondamento:

- Clases de repaso e resolución de dúbidas.
- Probas teóricas e prácticas de recuperación.
- Traballos individuais e en grupo sobre temas alleos á programación e que complementen á mesma.
- Preparación previa das unidades temáticas por parte dos alumnos.
- Organización do alumnado en grupos de discusión e investigación.

# **6.b) Procedemento para definir a proba de avaliación extraordinaria para o alumnado con perda de dereito a avaliación continua**

Se o alumno/a superase o número de faltas de asistencia a clase establecidos pola lei, 10% do número de horas do módulo, perderá o dereito a avaliación continua. Nese caso, para a superación do módulo, os alumnos deberán superar unha proba final na que deberán amosar a asimilación dos contidos mínimos esixidos para poder superar o módulo. Esta será unha proba de carácter teórico e práctico na que se poderán incluír cuestións sobre calquera dos contidos explicados durante o curso. Non se terá en conta a avaliación continua feita ao longo do curso.

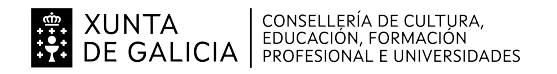

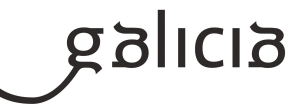

# **7. Procedemento sobre o seguimento da programación e a avaliación da propia práctica docente**

No desenvolvemento do curso, farase uso de diversos mecanismos para facer un seguimento e avaliación do planificado na presente programación:

- De xeito continuo, o profesor avaliará na clase a medida en que o alumnado acada de forma xeral os obxectivos fixados nas distintas unidades didácticas. En consecuencia, poderase decidir incidir en determinados contidos e/ou actividades, aumentando se se considera necesario o número de sesións adicadas a unha determinada unidade.

- Ao remate de cada trimestre, o alumnado cubrirá unha enquisa na que valorará diversos aspectos do desenvolvemento do módulo, como a metodoloxía utilizada, as actividades realizadas, os recursos usados, os contidos expostos, etc. O resultado destas enquisas serán utilizados para aplicar as correccións que se consideren oportunas no propio desenvolvemento do curso, así como en vindeiros cursos académicos.

- O profesor recollerá a temporalización real das distintas unidades didácticas, co obxectivo de poder corrixir no propio curso os desfases detectados fronte a temporalización prevista e precisar mellor a temporalización das unidades en vindeiros cursos académicos.

# **8. Medidas de atención á diversidade**

# **8.a) Procedemento para a realización da avaliación inicial**

Ó comezo das actividades do ciclo formativo, o equipo docente realizará unha sesión de avaliación inicial do alumnado que terá por obxecto coñecer as características e a formación previa de cada alumno e alumna, así como as súas capacidades. Esta avaliación realizarase ao remate do primeiro mes de cada curso e nela obterase un diagnóstico de partida para o equipo docente que lle permitirá adoptar medidas de reforzo educativo ou de flexibilización modular.

Para axudar a recadar esta información os alumnos cubrirán na primeira sesión un cuestionario de avaliación inicial. Esta avaliación non levará consigo ningún tipo de cualificación para o alumnado.

# **8.b) Medidas de reforzo educativo para o alumnado que non responda globalmente aos obxectivos programados**

A programación do proceso de ensinanza/aprendizaxe debe contemplar as necesarias adaptacións aos diferentes niveis do alumnado, tratando sempre de lograr as capacidades mínimas. As seguintes actuacións permiten atender as diferenzas individuais do alumnado:

- Diferenciar todos aqueles elementos que resulten esenciais e básicos dos contidos, de aqueles que amplían e afondan os mesmos.

- Graduar a dificultade das tarefas que se propoñan, de forma que tódolos alumnos poidan atopar espazos de resposta acordes as súas capacidades.

- Formar grupos de traballo heteroxéneos nas actividades do aula, con flexibilidade no reparto de tarefas e fomentando o apoio e a colaboración mutua.

- Propor actividades complementarias, tanto durante o desenvolvemento dos contidos como na fase de realización dos traballos afíns ás actividades que se estean a realizar.

No periodo de recuperación de xuño, e para aqueles alumnos que non acadasen os mínimos esixibles, proporase unha serie de tarefas orientadas a que o alumno de forma individual ou en grupo realice un proceso de aprendizaxe e consolidación daqueles conceptos, actividades ou procedementos que non puideron ser comprendidos anteriormente. O sistema de recuperación será específico para cada alumno e estará en función dos obxectivos non alcanzados. Defínese o seguinte conxunto de actividades dirixidas a ofrecer ao alumno mecanismos de recuperación e afondamento:

- Clases de repaso e resolución de dúbidas.

- Probas teóricas e prácticas de recuperación.

- Traballos individuais e en grupo sobre temas alleos a programación e que complementen á mesma.
- Preparación previa das unidades temáticas por parte dos alumnos.

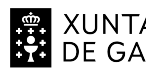

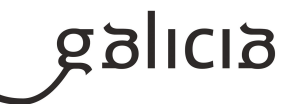

- Organización do alumnado en grupos de discusión e investigación.

#### **9. Aspectos transversais**

#### **9.a) Programación da educación en valores**

A educación en valores é aquela que, principalmente, se centra na transmisión e promoción de aqueles valores que facilitan a convivencia entre as persoas e que se sustentan no respecto aos dereitos humanos. O fin será axudar a conseguir que o alumnado alcance unha formación de cidadán máis responsable consigo mesmo e con todo o que configura o seu entorno, que entre todos poidamos conseguir a idea de habitar un mundo mellor, no que a convivencia sexa armónica entre os individuos e as nacións, con base no recoñecemento e no respecto das diferenzas. Hai tres condicións para a educación en valores:

- Coñecer ao estudante en canto a: determinantes internas da personalidade (intereses, valores, concepción do mundo, motivación, etc.) das súas actitudes e proxecto de vida (o que pensa, o que desexa, o que di e o que fai).

- Coñecer o ámbito ambiental para determinar o contexto de actuación (posibilidades de facer).

- Definir un modelo ideal de educación.

En canto ao modelo, nesta materia ao longo do curso tentaranse transmitir, entre outros, os seguintes valores ao alumnado:

- O respecto, a igualdade e a tolerancia. Intentarase conseguir un clima de traballo no que o alumnado se respecte entre si como iguais que son. Que convivan dun xeito armónico, que coñezan e respecten as súas diferenzas.

- Solidaridade e compañerismo. Organizarase o traballo en grupos para fomentar o diálogo, o compañerismo e a solidaridade, así como a organización.

- O coidado polo medio ambiente e a súa contorna. Que valoren a importancia de coidar o medio ambiente, da reciclaxe, do coidado dosequipamentos e do material, a limpeza e a orde.

#### **9.b) Actividades complementarias e extraescolares**

Ao longo do curso proxectase algún documental ou película relacionada coas novas tecnoloxías da información e as comunicacións ou con temas transversais. Ademais, valorarase a posibilidade de asistir a algunha conferencia, exposición ou visita a algún centro tecnolóxico.

#### **10.Outros apartados**

#### **10.1) Constancia da información ao alumnado**

A presentación do módulo coa información relativa á programación didáctica (obxectivos, contidos, criterios de avaliación, cualificacións, procedementos e mínimos esixibles) está colgada na páxina web do centro, sendo accesible a toda a comunidade educativa. Deste xeito son informados os alumnos e pais nas respectivas guías e/ou poderán ser publicadas na Aula Virtual do módulo

#### **10.2) Metodoloxía en caso de circunstancias especiais**

#### a)Presencial

Mentras o ensino sexa presencial o módulo desenvolverase segundo o especificado nesta programación

b)Semipresencial

En caso de que algún alumno, de forma debidamente xustificada, non poda asistir de forma presencial, empregaranse diversas ferramentas (aula virtual, webex, discord, etc.) para que poida seguir o curso de forma telemática. Se a causa pola que non pode asistir é de caracter temporal intentaranse pospoñer os exames ata que o alumno poida asistir ao centro. En caso contrario faranse as probas de forma telemática. No caso de que exista algún criterio que non se poida avaliar a distancia e non haxa posibilidade de facelo de forma presencial non se avaliará ou será

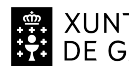

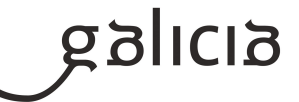

adaptado para posibilitar dita avaliación a distancia.